#### HRTEM and STEM Image Simulation

Winter School on High Resolution Electron Microscopy at Arizona State University January 4 - 8, 2016

> Pierre Stadelmann JEMS-SAAS CH-3906 Saas-Fee Switzerland

December 14, 2015

<span id="page-0-0"></span>K ロ ▶ K 個 ▶ K ミ ▶ K ミ ▶ │ 글 │ K 9 Q Q

# How to do diffraction/image simulation?

Formation of Electron Microscopy diffraction/images involves complex physical processes.

### Approximations and models of these physical processes

are required in order to perform computer simulations. Models are based on electron scattering, diffraction, optics, ...

Needed: crystallography, optics, quantum mechanics, ... and computer programming.

### TEM (very) simplified model

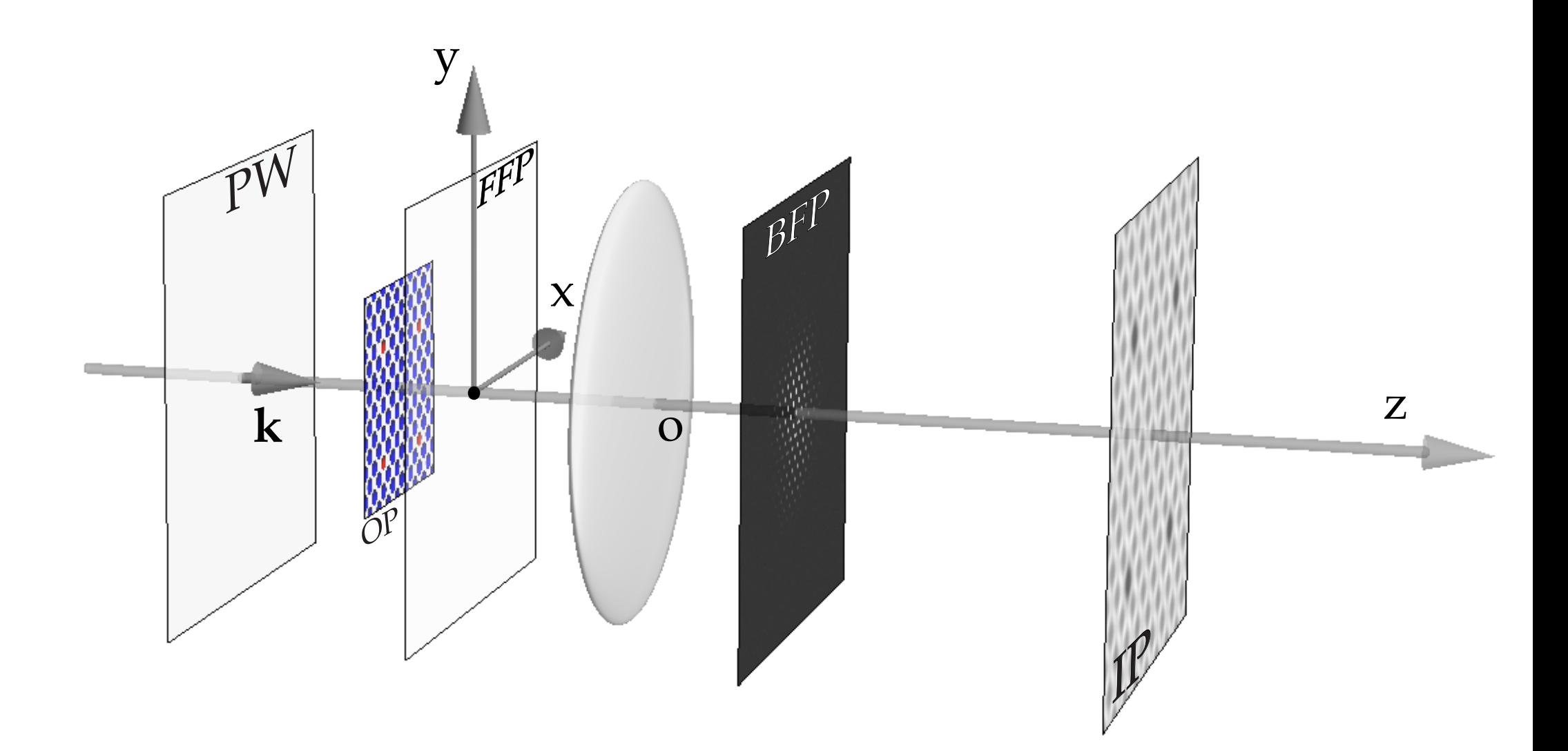

Modeling steps: Incident wave (PW), crystal (OP), electron-matter interaction, Fraunhofer approximation, image formation (Abbe theory), ...

### Image formation modeling (HRTEM)

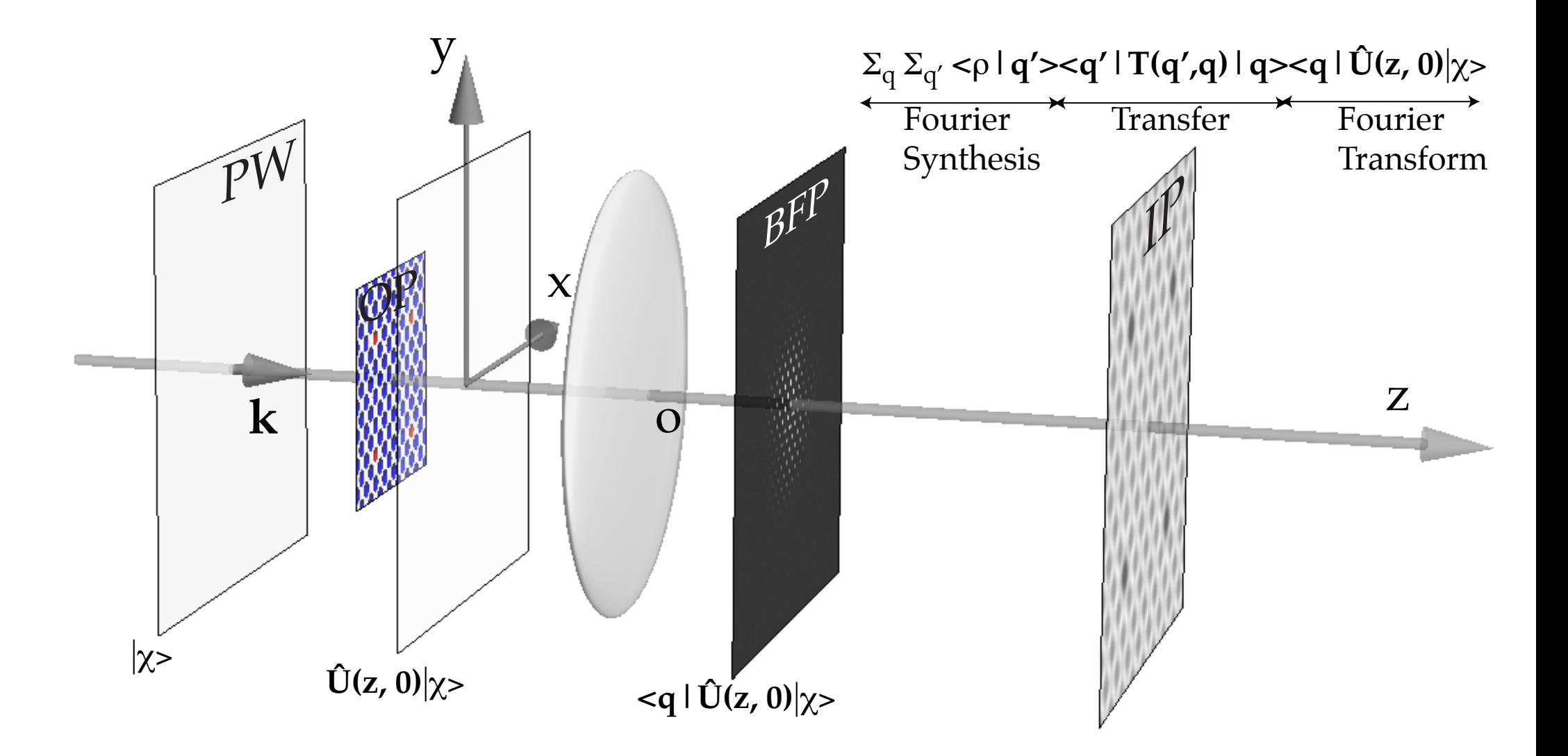

 $|\chi \rangle$   $\implies$  incident wave function

$$
|\Psi_i>=\sum_{\text{Fourier synthesis}}^{q'}\frac{q}{\text{Objective lens transfer}}\frac{q|U(z,0)|\chi>}{\text{Fourier synthesis}}
$$

Assuming that the potential is z independent, the evolution operator  $U(z, 0)$ depends on the Hamiltonian  $H(\vec{\rho}, z)$  of the system "crystal  $+$  incident electron" (where  $\vec{\rho}$  are the (x, y) coordinates in a plane perpendicular to the optical axis  $O<sub>z</sub>$  of the microscope):

$$
U(z,0)=\exp^{-i\int_0^z H(\vec{\rho},z)dz}
$$

The main problem of high-energy electron diffraction and imaging is to determine  $U(z, 0)$ .

Prior to perform any calculation the following items (from the electron source to the detector) must characterized and modeled:

- $\blacktriangleright$  The electron beam properties.
	- $\blacktriangleright$  Convergence.
	- $\blacktriangleright$  Source size.
	- $\triangleright$  Coherence (spatial and temporal).
- $\blacktriangleright$  The specimen properties.
- $\blacktriangleright$  How is the incident electrons beam scattered by the specimen?
- $\blacktriangleright$  How does the microscope transfer the scattered electron beam?
- $\blacktriangleright$  How do we measure the properties of the scattered electron beam (diffraction, image, hologram)?
- $\triangleright$  What are the properties of the detection system?

#### Modelling steps

## **Dbject:**

- $\overline{\phantom{a}}$  crystal structure.
- $\triangleright$  crystal orientation.
- $\overline{\phantom{a}}$  crystal shape.
- Scattering & Diffraction:
	- $\overline{\phantom{a}}$  incident wave-function.
	- $\triangleright$  evolution operator.
	- $\triangleright$  exit wave-function.
- **Image Formation:** 
	- **FIRTEM: Transfer Function (TF) or Transmission Cross Coefficients** (TCC).
	- **HRSTEM: Optical Transfer Function (OTF).**
- $\blacktriangleright$  Image acquisition:
	- $\triangleright$  characterisation of the Modulation Transfer Function (MTF) of the detector.

# Modelling the object

## Evolution operator  $U(z, 0)$  depends on the object properties

- 1. Amorphous material or crystalline material.
- 2. Thin or thick.
- 3. Orientation (high or low symmetry [uvw]).

You might have to transform the unit cell in order to perform dynamical calculations $^1\!.$ 

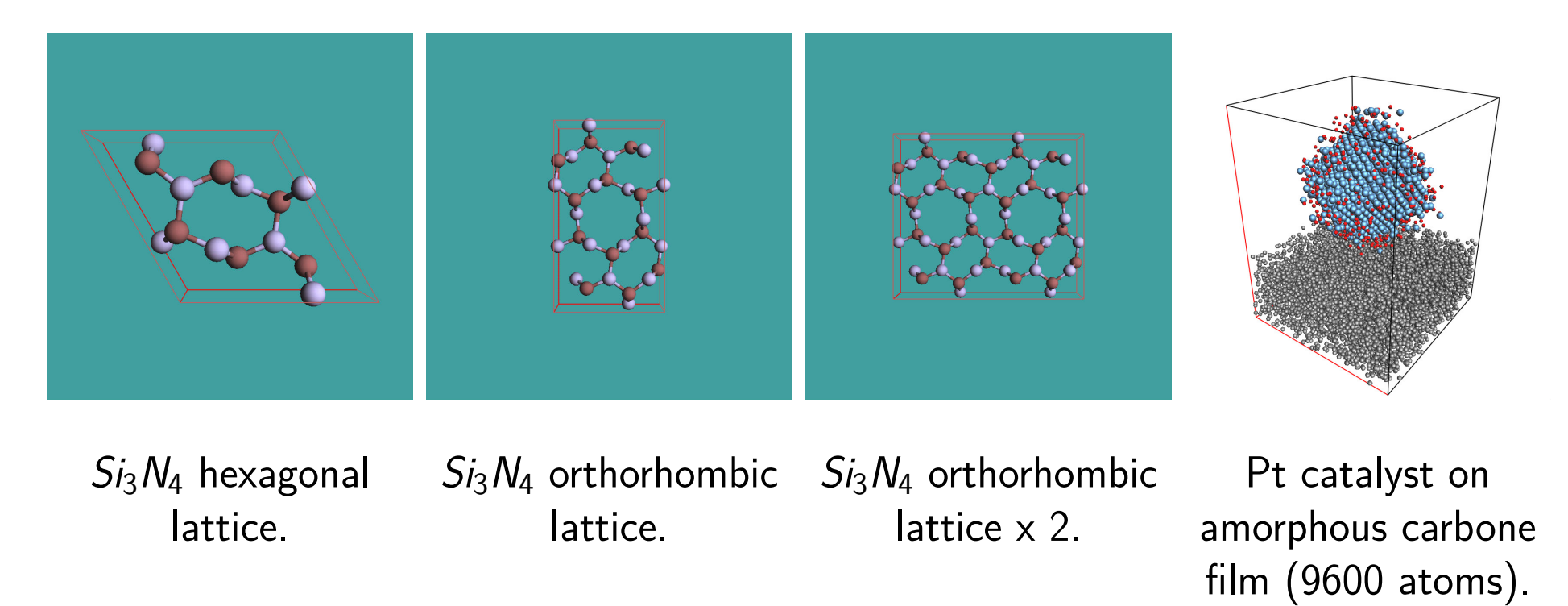

Any model is considered a periodic unit cell independent of its complexity.

**Pierre StadelmannJEMS-SAASCH-3906 Saas-FeeSwitzerland [HRTEM and STEM Image Simulation](#page-0-0)**

<sup>&</sup>lt;sup>1</sup>See International Tables for Crystallography (1992) Vol. 1, Chapter 5.

#### Atomic scattering amplitude

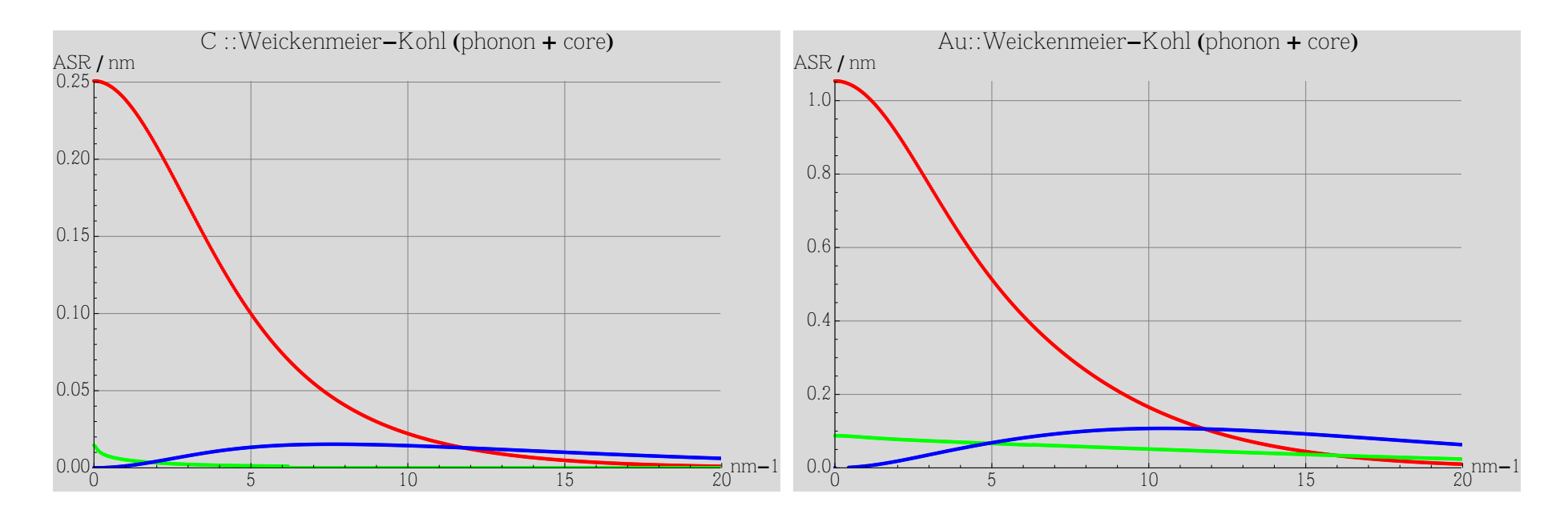

Carbon. red: real part, green: imaginary part, blue: thermal diffuse scattering.

Gold red: real part, green: imaginary part, blue: thermal diffuse scattering.

The TDS (Thermal Diffuse Scattering) at large s (=sin $(\theta)$ ) scales as  $\approx Z^{1.7}.$  It explains HAADF (High Angle Annular Dark Field) atomic column contrast.

### Atomic form factors

Atomic form factors have been tabulated by many authors:

- 1. Doyle-Turner and Smith-Burge.
- 2. E.J. Kirkland.
- 3. Peng-Ren-Dudarev-Whelan.
- 4. ...

Take care ASA of heavy atoms aren't always tabulated properly.

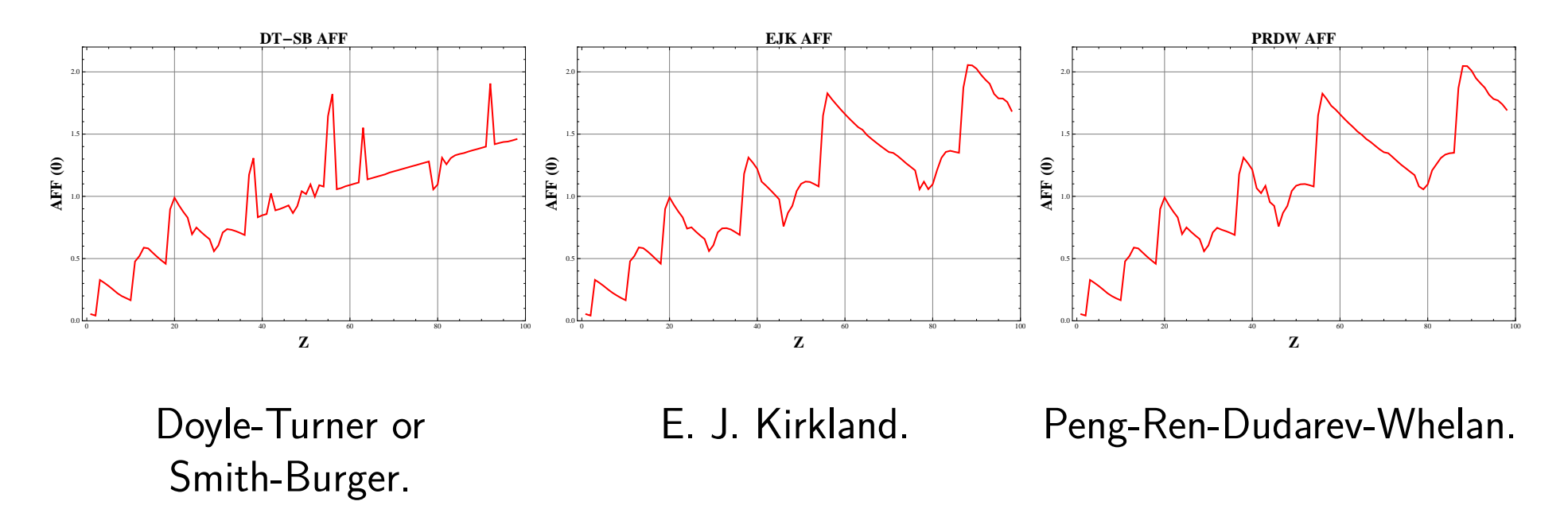

A extremely useful ASA tabulation including phonon and core loss absorption is due to Weickenmeier-Kohl<sup>2</sup>.

 $2A$ . Weickenmeier, H. Kohl, Acta Cryst. A 47 (1991) 590.

Crystal structure are defined by:

- 1. a, b, c, *α*, *β*, *γ* lattice parameters.
- 2. Space-group or symmetry operators.
- 3. Atoms positions (Symbol, x, y, z with  $0 \leq (x, y, z) < 1$ )

 $> 10^5$  crystal structures provided by data bases (ICSD, Min. Soc. Ame., Cryst. Open Database).

Useful severs: www.minsocam.org www.crystallography.net www.cryst.ehu.es

#### ICSD & AMS: data bases for crystal structures

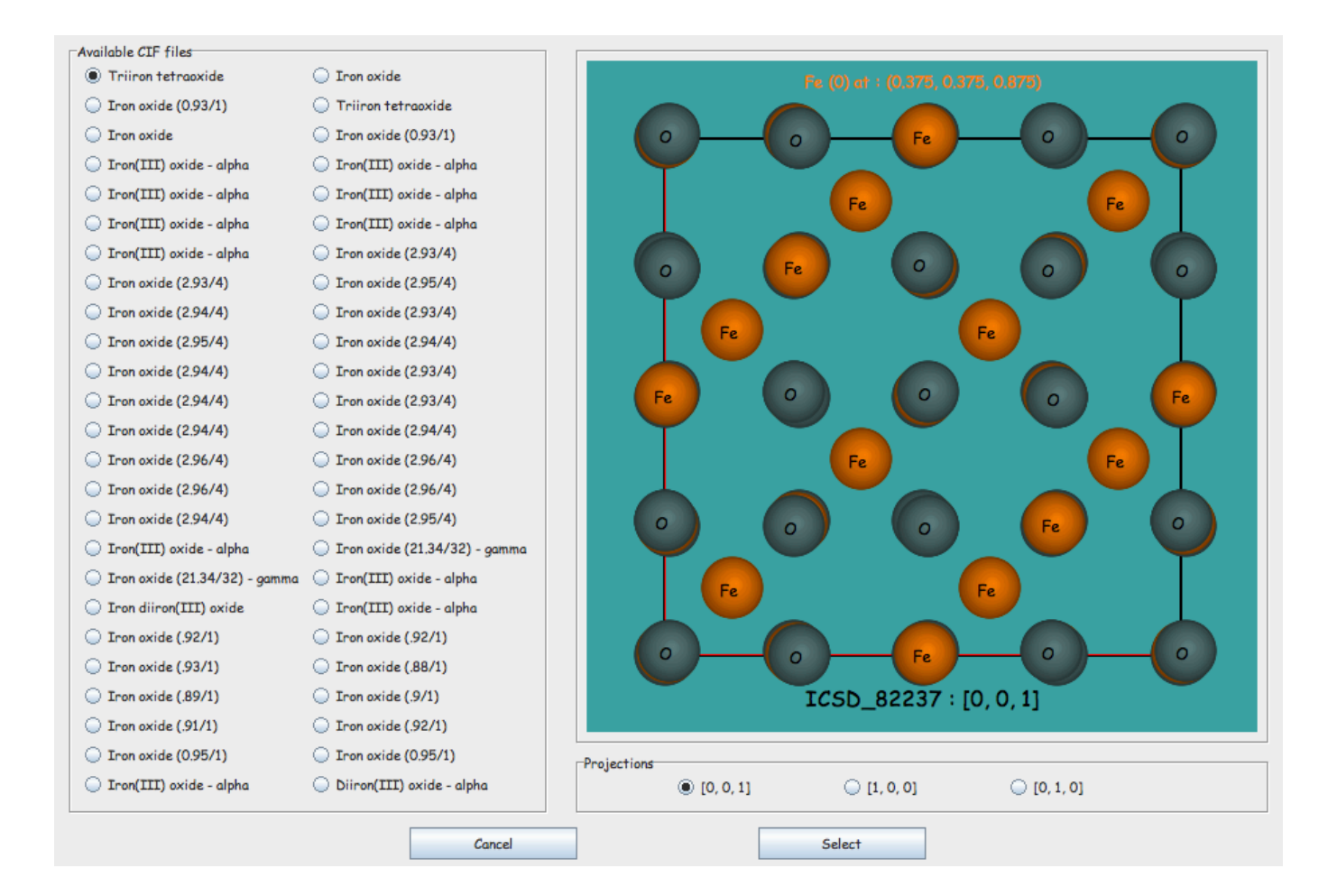

# Scattering & diffraction

#### Scattering: electron-matter interaction

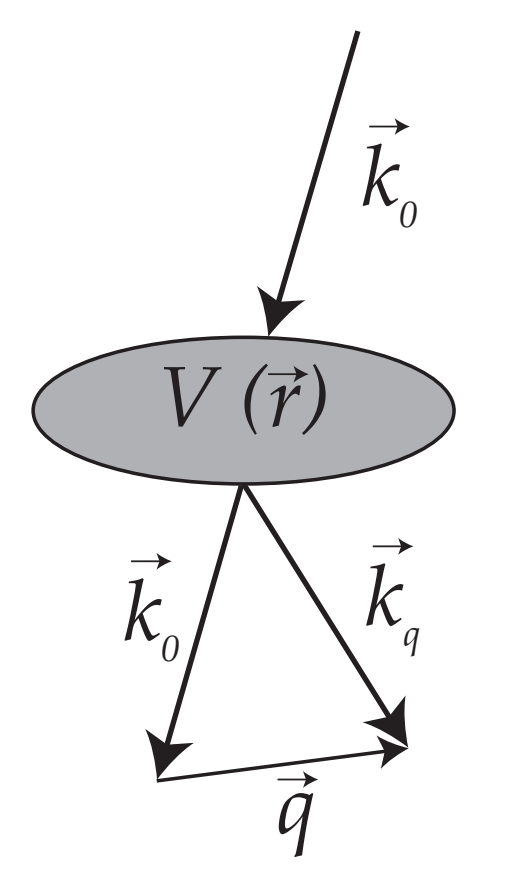

An incident electron of wave vector  $\vec{k}_0$  interacts with a solid of scalar potential  $V(\vec{r})$ . The wave vector of the scattered electron is  $\vec k_q=\vec k_0 +\vec q$  where  $\vec q$  is the momentum transfered by the solid $^3$ .

Elastic scattering 
$$
\longrightarrow ||\vec{k}_q|| = ||\vec{k}_0||
$$

<sup>&</sup>lt;sup>3</sup>Magnetic and spin effects are ignored.

#### Diffraction: Bragg law

With energy conservation and momentum transfer  $(\vec{s_g} = 0)$ , i.e. elastic scattering:

$$
|\vec{k}_i + \vec{g}| = |\vec{k}_g|
$$
  
\n
$$
k_i^2 + 2 \times k_i \times g \times \cos(\vec{k}_i, \vec{g}) + g^2 = k_g^2
$$
  
\n
$$
2k_i \times \cos(\vec{k}_i, \vec{g}) = -g
$$
  
\n
$$
2k_i \times \cos(90^\circ - \theta_B) = -g
$$
  
\n
$$
\frac{2}{\lambda} \times \sin(\theta_B) = g = \frac{1}{d_g}
$$

 $\implies$  Bragg law:

 $2 \times d_{hkl} \times \sin(\theta_B) = \lambda$ 

#### Diffraction geometry: small angle approximation

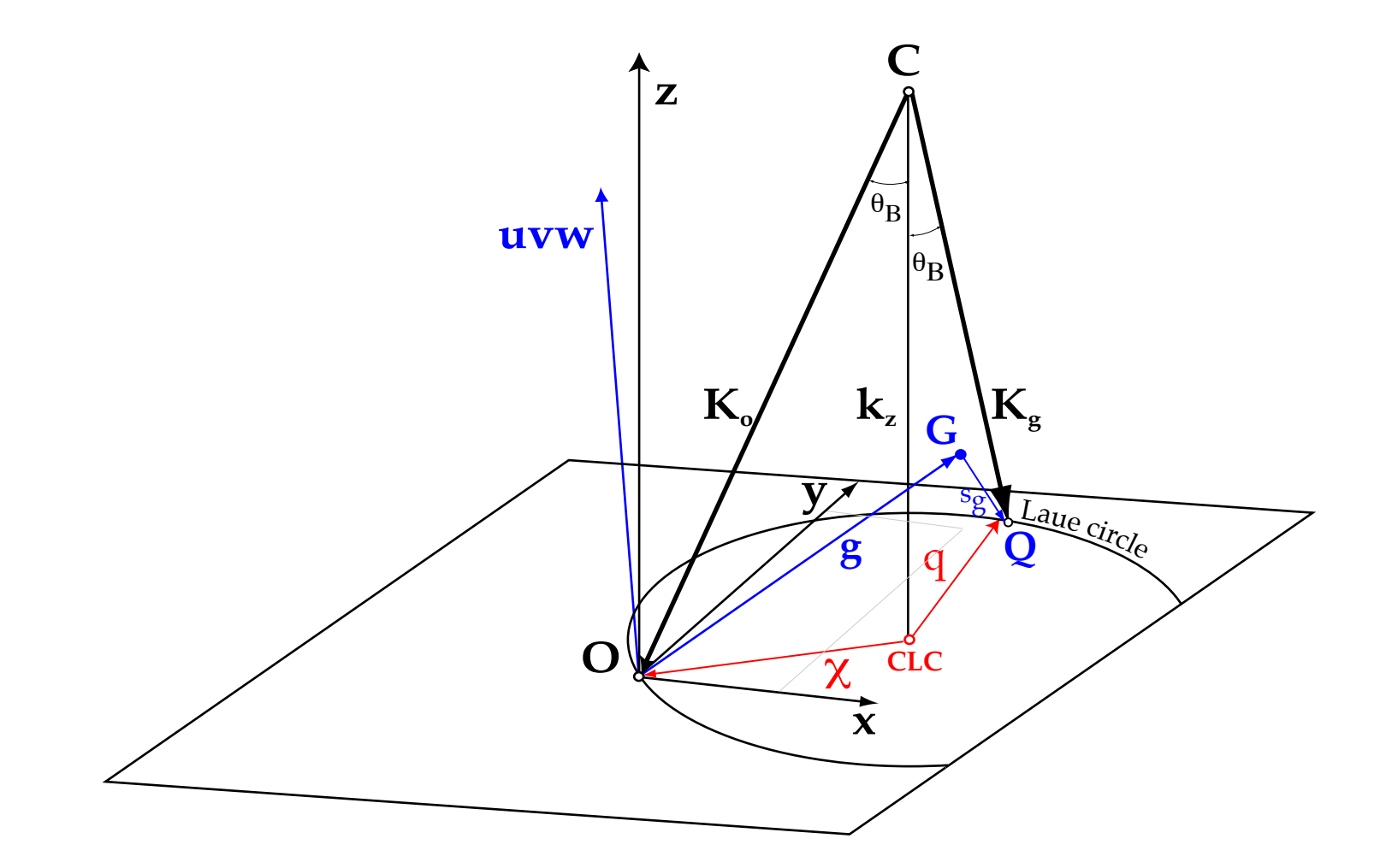

Center of the Ewald sphere (C) and Center of the Laue Circle (CLC), projection of C onto the zero order Laue zone. All reflections on the circle of radius *χ* are at exact Bragg condition. Notice that the Bragg angles are pretty small (of the order a few  $^o$ ) and that consequently the small angle approximation is quite good.

The structure factor gives the scattering strength of (h,k,l) planes.

$$
F_{hkl} = \sum_{i=atoms} f_i(s_{hkl}) e^{(2\pi i(hx_i + ky_i + lz_i))}
$$

where:

\n- 1. 
$$
f_i(s_{hkl})
$$
 is the atomic scattering amplitude.
\n- 2.  $(x_i, y_i, z_i)$  are the fractional coordinates of atom  $i$  ( $0 \le x_i < 1$ ).
\n- 3.  $s_{hkl} = \frac{\sin(\theta_B)}{\lambda} = \frac{1}{2d_{hkl}}$ .
\n

In general all reflections allowed by the Bravais lattice are visible: **Simple cubic**: (hkl) no condition. 1 atom at (0, 0, 0).

$$
\implies F_{hkl} = f_i(s_{hkl})
$$

**Body centered cubic**:  $(hkl) : h + k + l = 2n$ 2 atoms at  $(0,0,0)$  and  $(\frac{1}{2})$  $\frac{1}{2}$ ,  $\frac{1}{2}$  $\frac{1}{2}$ ,  $\frac{1}{2}$  $\frac{1}{2}$ .

$$
\implies F_{hkl} = f_i(s_{hkl}) \left[ 1 + e^{\pi i (h+k+l)} \right]
$$

**Face centered cubic**: (hkl) all even or odd. 4 atoms at  $(0,0,0)$ ,  $(0,\frac{1}{2})$  $\frac{1}{2}$ ,  $\frac{1}{2}$  $\frac{1}{2}$ ),  $\left(\frac{1}{2}\right)$  $\frac{1}{2}$ , 0,  $\frac{1}{2}$  $(\frac{1}{2}), (\frac{1}{2})$  $\frac{1}{2}$ ,  $\frac{1}{2}$  $\frac{1}{2}$ , 0)

$$
\implies F_{hkl} = f_i(s_{hkl}) \left[ 1 + e^{\pi i (h+k)} + e^{\pi i (h+l)} + e^{\pi i (k+l)} \right]
$$

# Kinematical diffraction:  $< q|U(z,0)|\chi>$

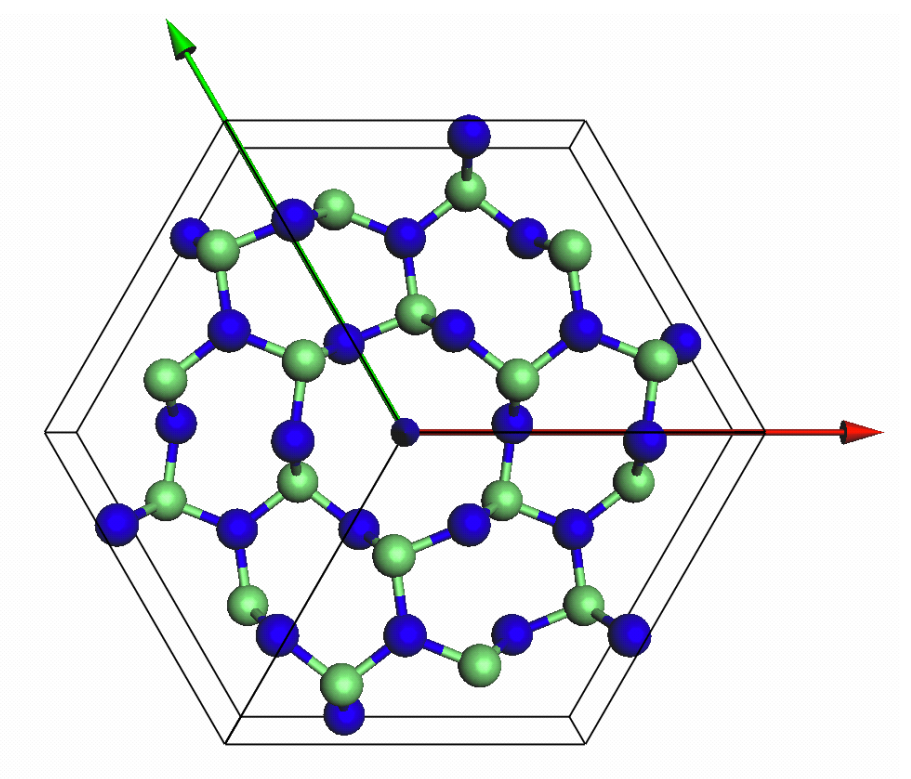

Center of Laue circle: (0,000, 0,000, 0,000): Zone axis: [0, 0, 1]=[0, 0, 0 Tilt angle / deg. : 0.00  $10$  nm-6e3N4\_P63m (1776 reflections)<br>AV/kV:300.00, CL/mm:3049, ZA:[0, 0, 1]=[0, 0, 0, 1], FN:[0, 0, 1]=[0, 0, 0, 1]

Figure : Model  $(Ge_3N_4)$ . Figure : Kinematical diffraction  $Ge_3N_4$ , [001].

# $< q|U(z, 0)|\chi> \implies$  Fourier transform of object wavefunction

Dynamical scattering (many approaches under small angle approximation and elastic scattering).

<span id="page-21-0"></span>Including inelastic scattering more complicated and computer intensive.

#### Gratias & Portier: small angle & elastic scattering approximations

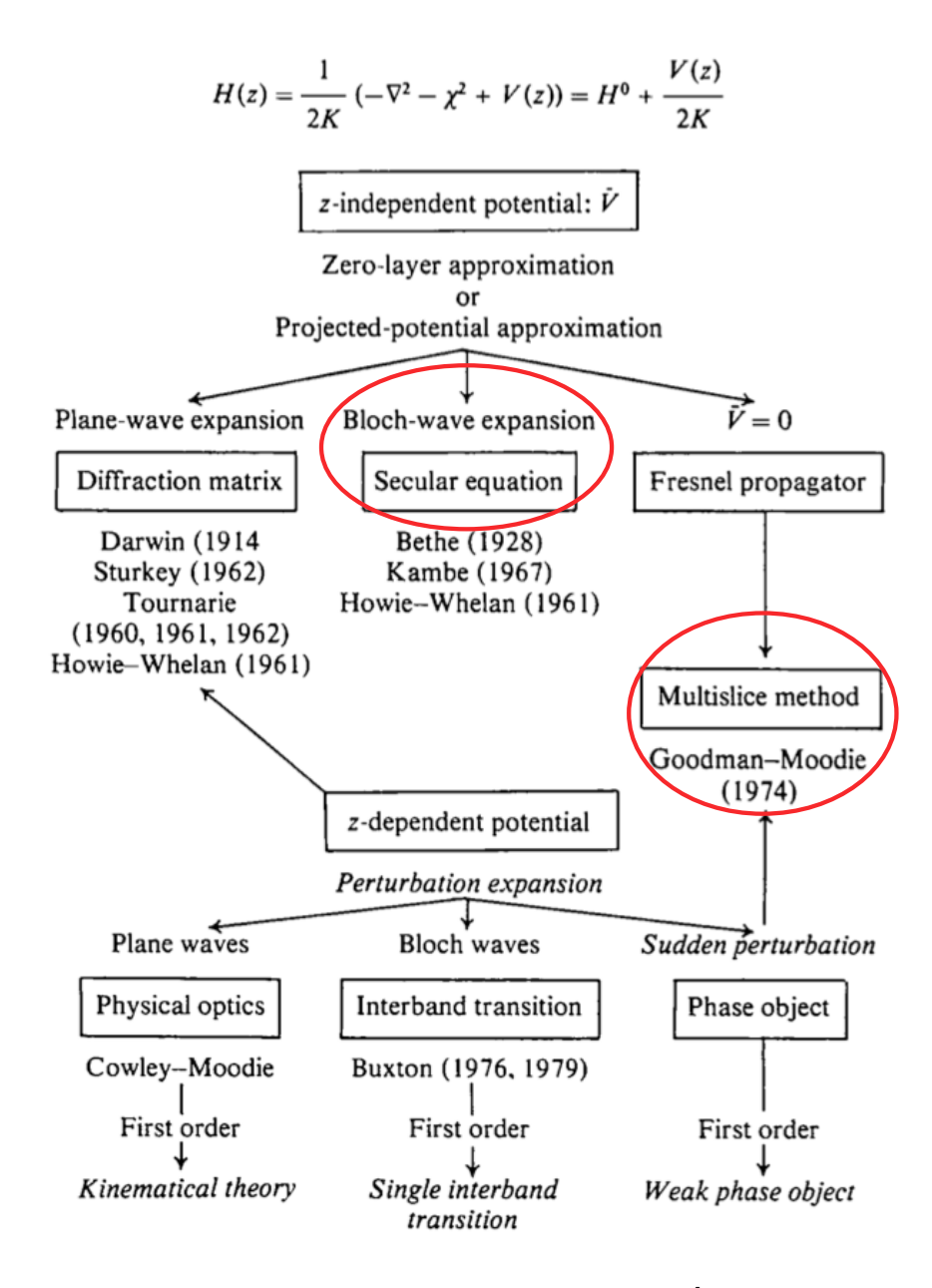

<span id="page-22-0"></span>From Gratias and Portier<sup>4</sup>.

<sup>4</sup>D. Gratias and R. Portier, Time-Like Perturbation Method in High-Energy Electron Diffraction, Acta Cryst. **A3[9](#page-21-0)** ([1](#page-23-0)[9](#page-21-0)[8](#page-22-0)[3](#page-23-0)[\)](#page-0-0) [57](#page-75-0)[6](#page-0-0)[-5](#page-75-0)[84](#page-0-0)

**Pierre StadelmannJEMS-SAASCH-3906 Saas-FeeSwitzerland [HRTEM and STEM Image Simulation](#page-0-0)**

All approximations are numerically equivalent, but perform best in particular cases.

We will consider only 2 approximations:

- $\blacktriangleright$  The multislice approximation<sup>5</sup>.
- $\blacktriangleright$  The Bloch-wave method<sup>6</sup>.

The multislice method performs best when simulating crystalline or amorphous solids of large unit cell or containing defects while the Bloch-wave method is adapted to the calculation of crystalline solids of small unit cell and in any [uvw] orientation. The Bloch-wave method has also several advantages (speed, ease of use) for simulating CBED, LACBED or PED patterns and for polarity and chirality determination.

<sup>5</sup> J. Cowley and A.F. Moodie, Proc. Phys. Soc. B70 (1957) 486, 497 and 505.

<span id="page-23-0"></span><sup>&</sup>lt;sup>6</sup>H. A. Bethe, Ann. Phys. 87 (1928), 55.

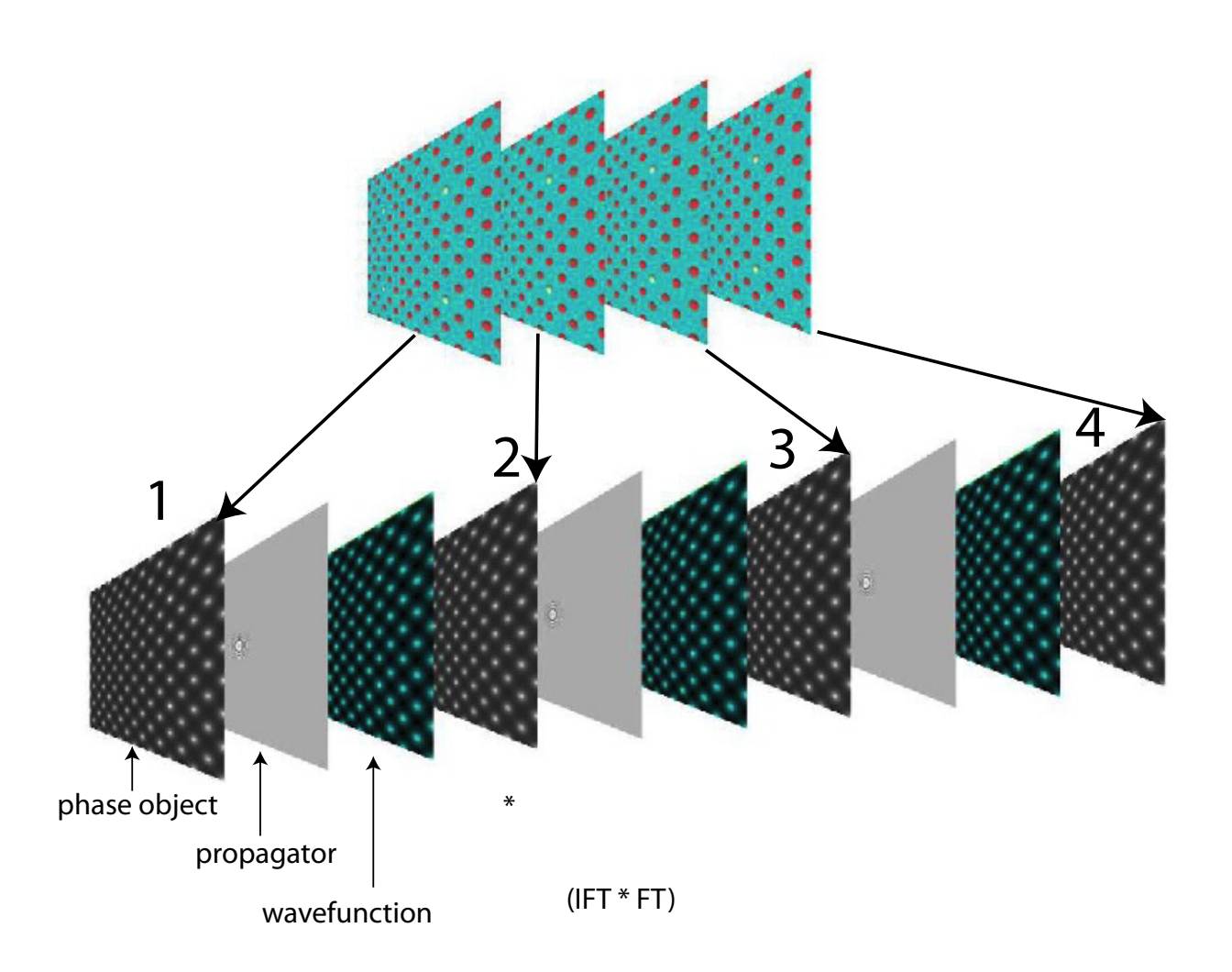

The solid is sliced into thin sub-slices. The incident wave-function is transferred by the first slice (diffraction) and propagated to the next one. The propagation is done within the Fresnel approximation, the distance between the slices being 20 - 50 times the wavelength.

 $\Psi(i + 1) = [\Psi(i)PO(i)] \otimes FP_{i \rightarrow i+1}$ 

2 steps:

- $\triangleright$  Diffractor: transfer by one slice  $\Rightarrow$  multiplication by phase object function  $(POF(\vec{\rho}))$ .
- Propagator: propagation between slices  $\Rightarrow$  convolution by the Fresnel propagator (is nowadays performed by a FFT followed by a multiplication and an inverse FFT  $(\mathit{FT}^{-1},$ multiplication, FFT)) (calculation error  $O(z)$ ).

For improved multislice calculations  $(O(z^2))$  the wave-function is propagated over  $z/2$ , then multiplied by the phase-object function of the slice and finally propagated again over  $z/2$ . Slices do not need to have equal thicknesses.

Work best to simulate:

- Perfects crystals of large unit cell parameters<sup>7</sup>.
- $\blacktriangleright$  Defects under the periodic continuation assumption<sup>8</sup>.

Is also used for:

ADF image simulation in the "Frozen Lattice" approximation<sup>9</sup>.

<sup>&</sup>lt;sup>7</sup>K. Ishizuka, Acta Cryst. A33 (1977) 740-749.

<sup>8</sup>A.J. Skarnulis, Thesis, Arizona State University 1975.

<sup>&</sup>lt;sup>9</sup>E.J. Kirkland, Advanced Computing in Electron *imicroscopy*.

#### Multislice: periodic continuation

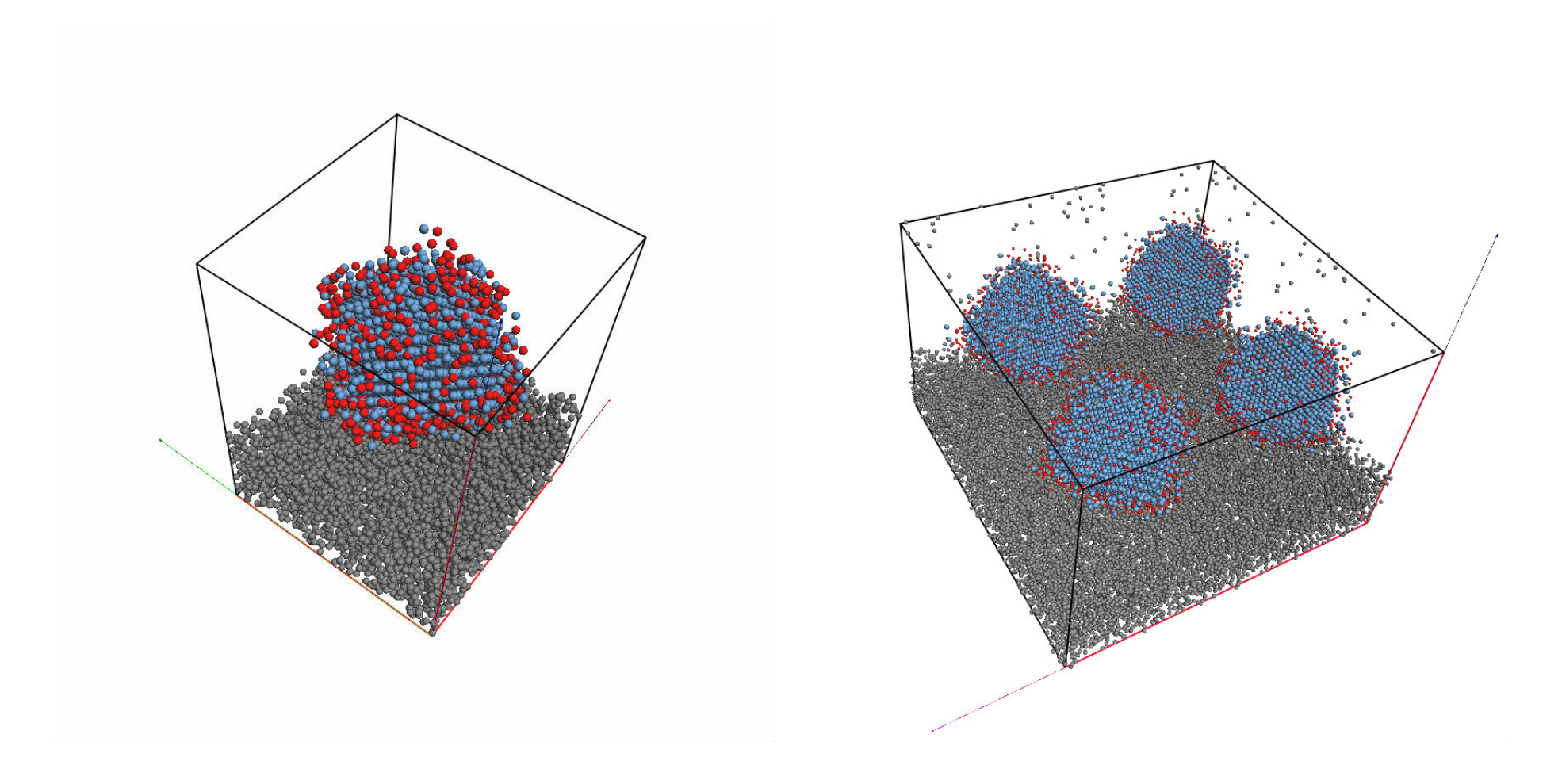

One unit cell model. Periodic continuation model (2 x 2 unit cells).

In order to avoid "aliasing problems" during the multislice iterations the phase-object function and the propagator function must be sampled properly and also be "band-limited".

#### Example multislice: Pt catalyst

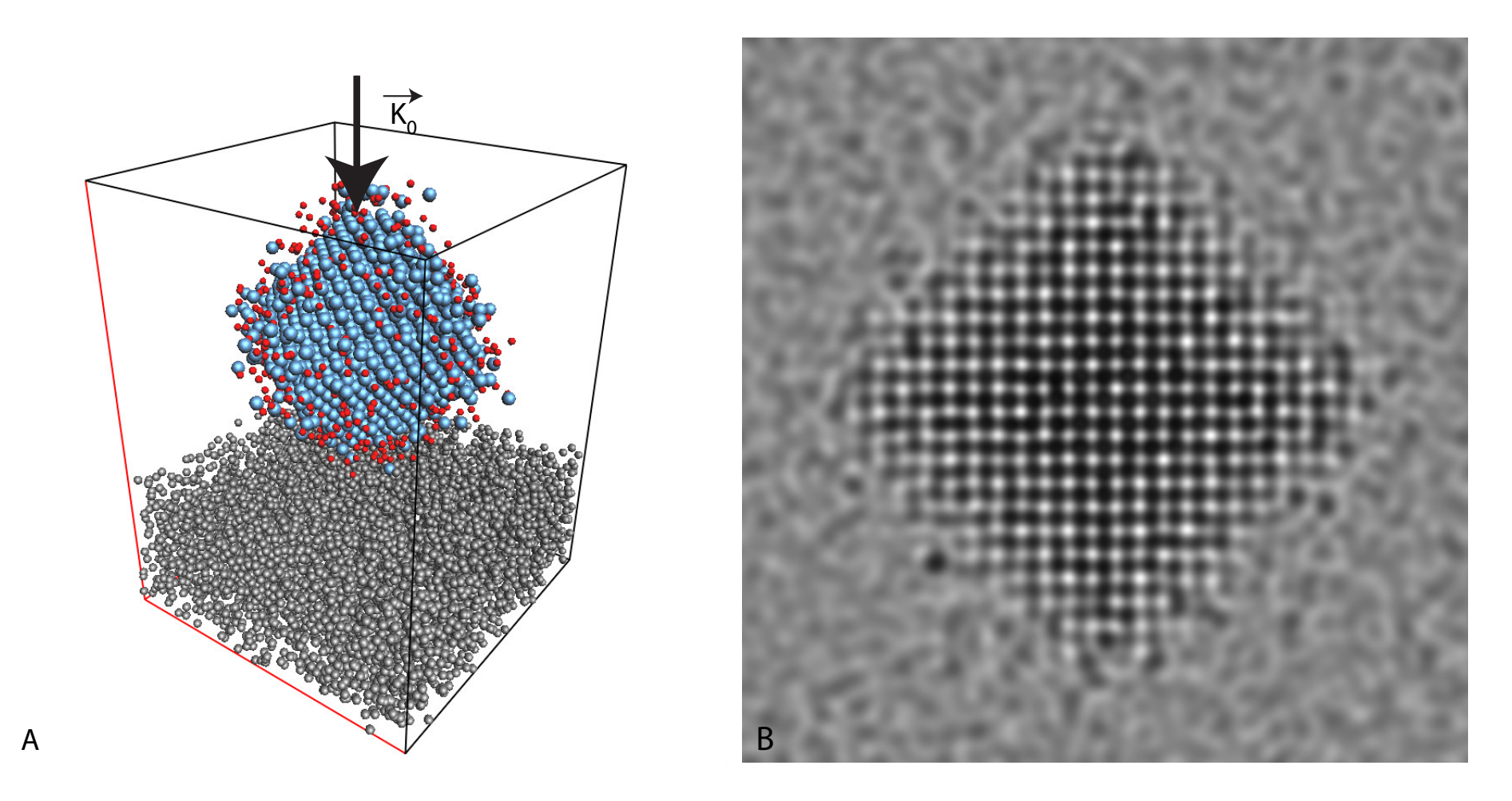

A: catalyst model (9500 atoms)

<span id="page-27-0"></span>B: HREM image (Jeol 400kV).

This simulation was performed with a phase-object function sampled on a  $1024 \times 1024$  grid.

#### Bloch wave method: z-independent potential

When the scattering potential is periodic, the eigenstates  $|j\rangle$  of the propagating electrons are Bloch waves. The hamiltonian of the system is projected on the eigenstates  $|j\rangle$  with eigenvalues *γ*<sup>j</sup> ("anpassung" parameter).

$$
\widehat{H} = \sum_j \gamma_j |j\rangle \langle j|
$$

The evolution operator is then given by (since  $V = V(\vec{\rho})$ ):

$$
\widehat{U}(z,0)=e^{-i\widehat{H}z}=\sum_{j}e^{-i\gamma_{j}z}|j>
$$

The wave-function at z developed on plane waves basis  $|q>$ :

<span id="page-28-0"></span>
$$
\Psi(z)=\sum_{q}\phi_q(z)|q>
$$

$$
\phi_q(z) = \langle q | \hat{U}(z,0) | 0 \rangle = \sum_j e^{-i\gamma_j z} \langle q | j \rangle \langle j | 0 \rangle
$$
  

$$
c_0^{*j} = \langle j | 0 \rangle \text{ and } c_q^j = \langle q | j \rangle
$$

where in usual notation  $c_0^{*j}$  $\frac{1}{0}^{*j}$  and  $c_q^j$  $\frac{d}{d}$  are the Bloch-wave excitations (component of the initial state  $|0>$  on  $|j>$ ) and coefficients (component of reflection  $|q>$  on  $|j>$ ) respectively<sup>10</sup>.

10C. Humphreys & R.M. Fisher, Bloch Wave Notation in Many[-](#page-27-0)Beam Electron Diffration, Acta Cryst[.](#page-29-0) **A27** (1971[\)](#page-27-0) [42](#page-29-0)-[45](#page-28-0). **Pierre StadelmannJEMS-SAASCH-3906 Saas-FeeSwitzerland [HRTEM and STEM Image Simulation](#page-0-0)**

Simulation of:

- **SAED** (kinematical and dynamical).
- $\overline{\phantom{a}}$  CBED (polarity).
- LACBED (specimen thickness, symmetry).
- PED (Precession Electron Diffraction).
- $\overline{\phantom{a}}$  HRTEM.

Works best for small lattice parameters crystals $^{\rm 11}$ .

<span id="page-29-0"></span> $11$ Some more details in Appendix1

### CBED: ZnTe [110]

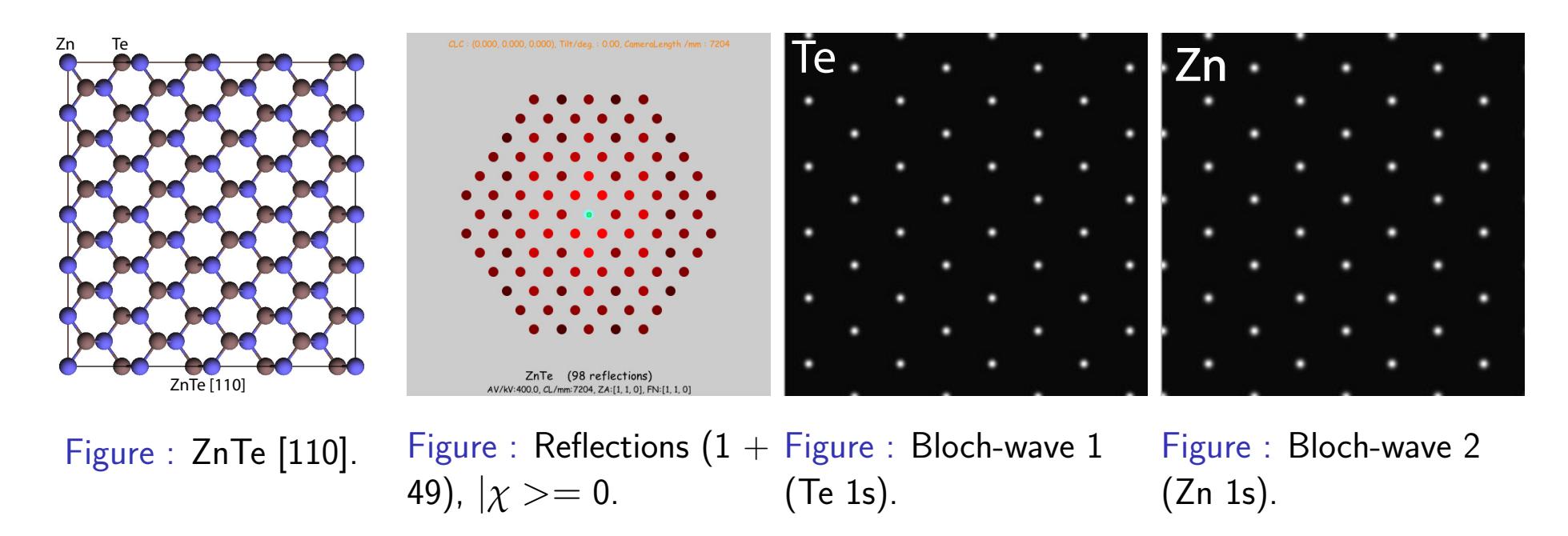

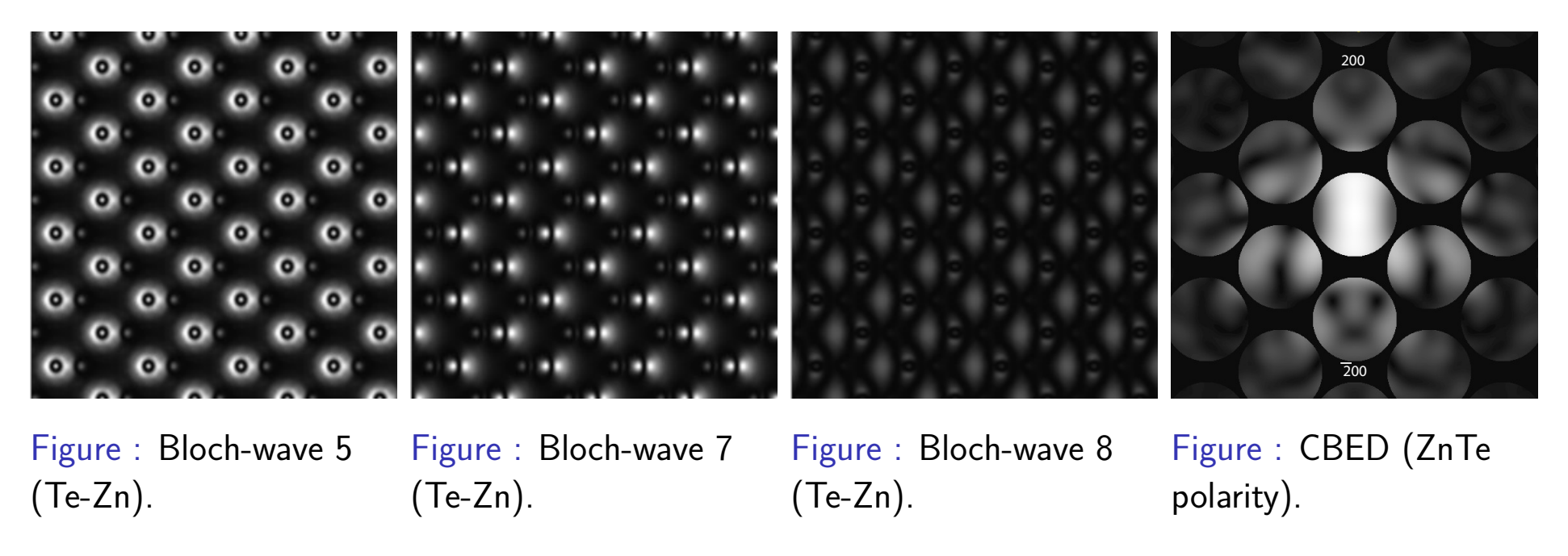

#### SAED: Diffraction pattern & specimen thickness

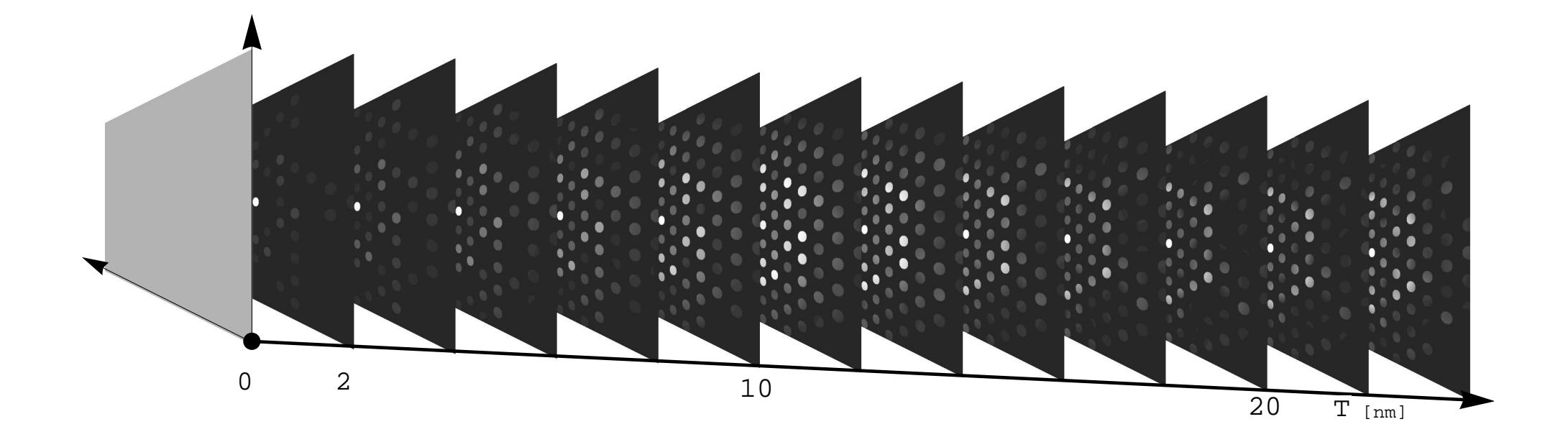

In BFP diffraction pattern depends specimen thickness.

# Goodness of dynamical diffraction theories?

## LACBED: Si [001]

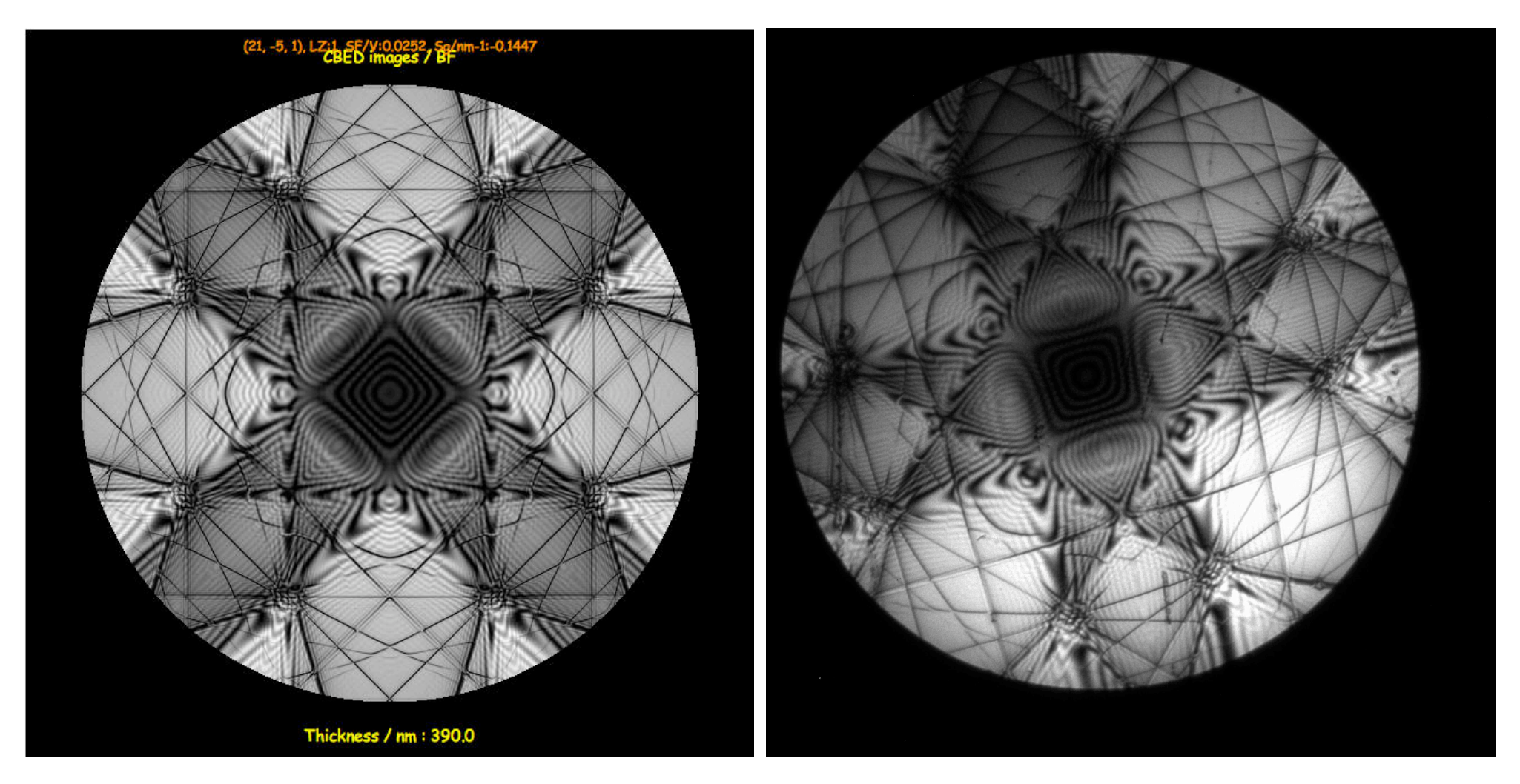

Figure : LACBED Si [001]: simulation. Figure : LACBED Si [001]: experimental (Web site EM centre - Monash university, J. Etheridge).

Note that the experimental LACBED pattern is blurred (inelastic scattering and/or MTF of CCD camera?).

# Image formation

- **Abbe image formation.**
- $\overline{\phantom{a}}$  Transfer function.
- **Perfect thin lens.**
- $\blacktriangleright$  Aberrations.

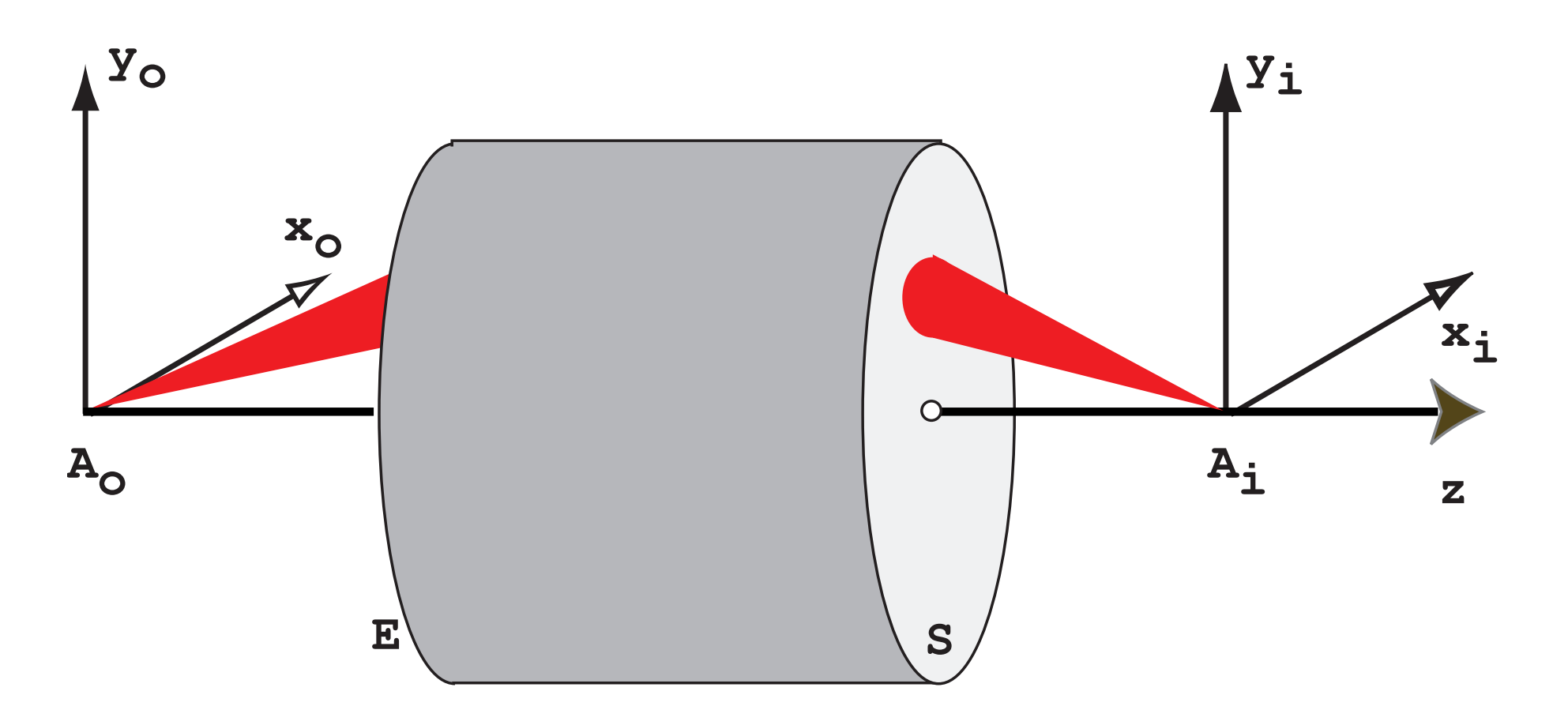

An optical system produces the image  $A_i$  of a point source object  $A_o$ .  $A_o$  and  $A_i$  are said to be conjugate.  $A_i$  is not a point since any optical system is diffraction limited. This limitation is introduced by the entrance and exit pupils of the optical system.

#### Aberrations of optical systems: how to define them

Some light rays emitted by object point  $A_{\alpha}$  do not reach the image at point  $A_i$ .

Position of  $A_i \longrightarrow$  intersection of the reference light ray (non deviated) and the image plane.

The image of a point source is a **spot** whose shape and intensity depend of the quality of the optical system.

Two types of aberrations:

- 1. Monochromatic.
- 2. Chromatic (*λ* dependent).
#### Pupils

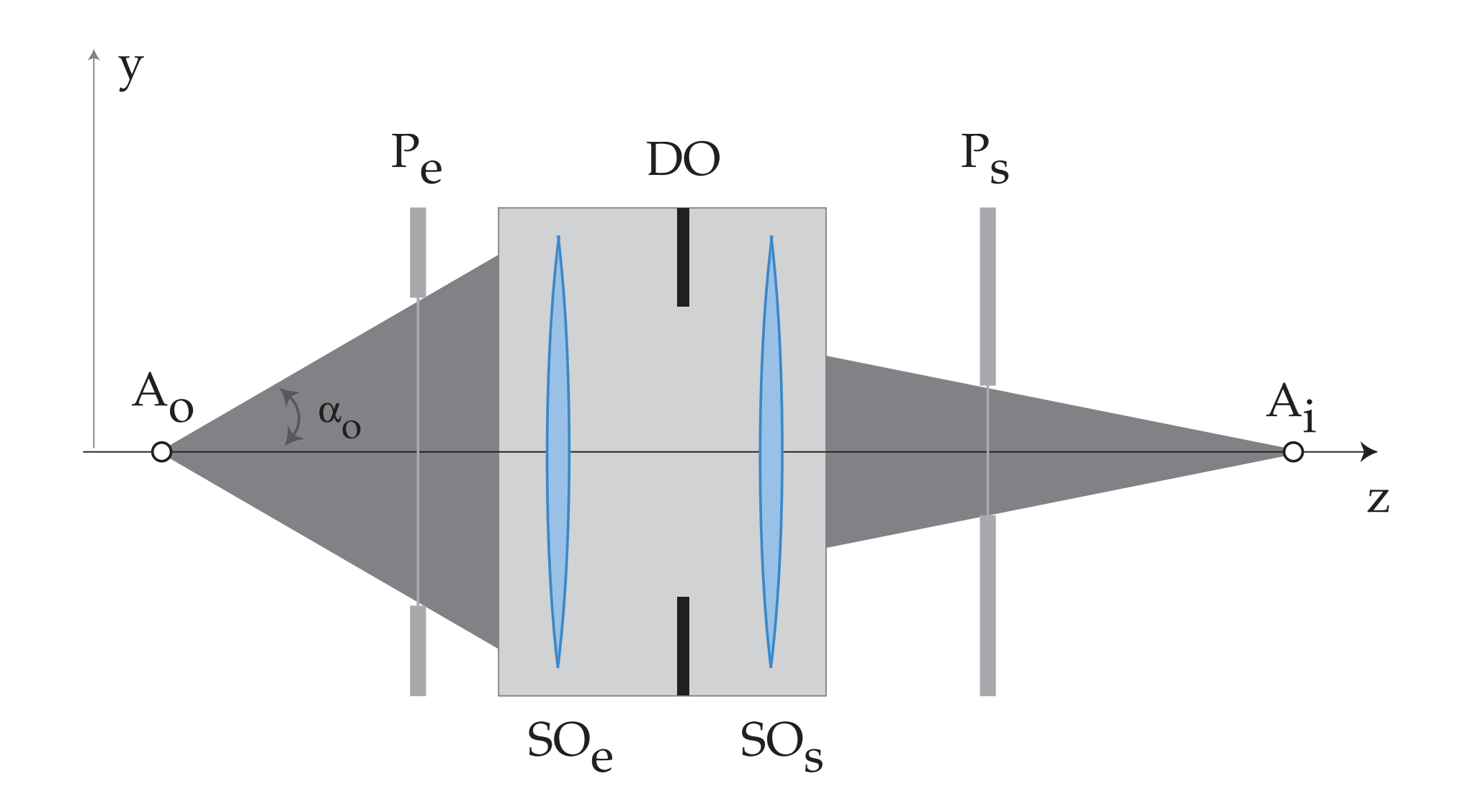

Any optical system can be characterised by an entrance pupil  $P_{e}$  and an exit pupil  $P_{s}$ . The pupils are the image of the opening aperture DO by the entrance and exit optical subsystems  $SO<sub>e</sub>$  and  $SO<sub>s</sub>$ . What are  $P<sub>e</sub>$  and  $P<sub>s</sub>$  for a thin lens?

In order to evaluate the monochromatic aberrations one must define a function characteristic of the optical system.

This function will depend on:

- 1. The selected reference planes.
- 2. The optical path followed by the light ray.

## Optical Path Length: OPL

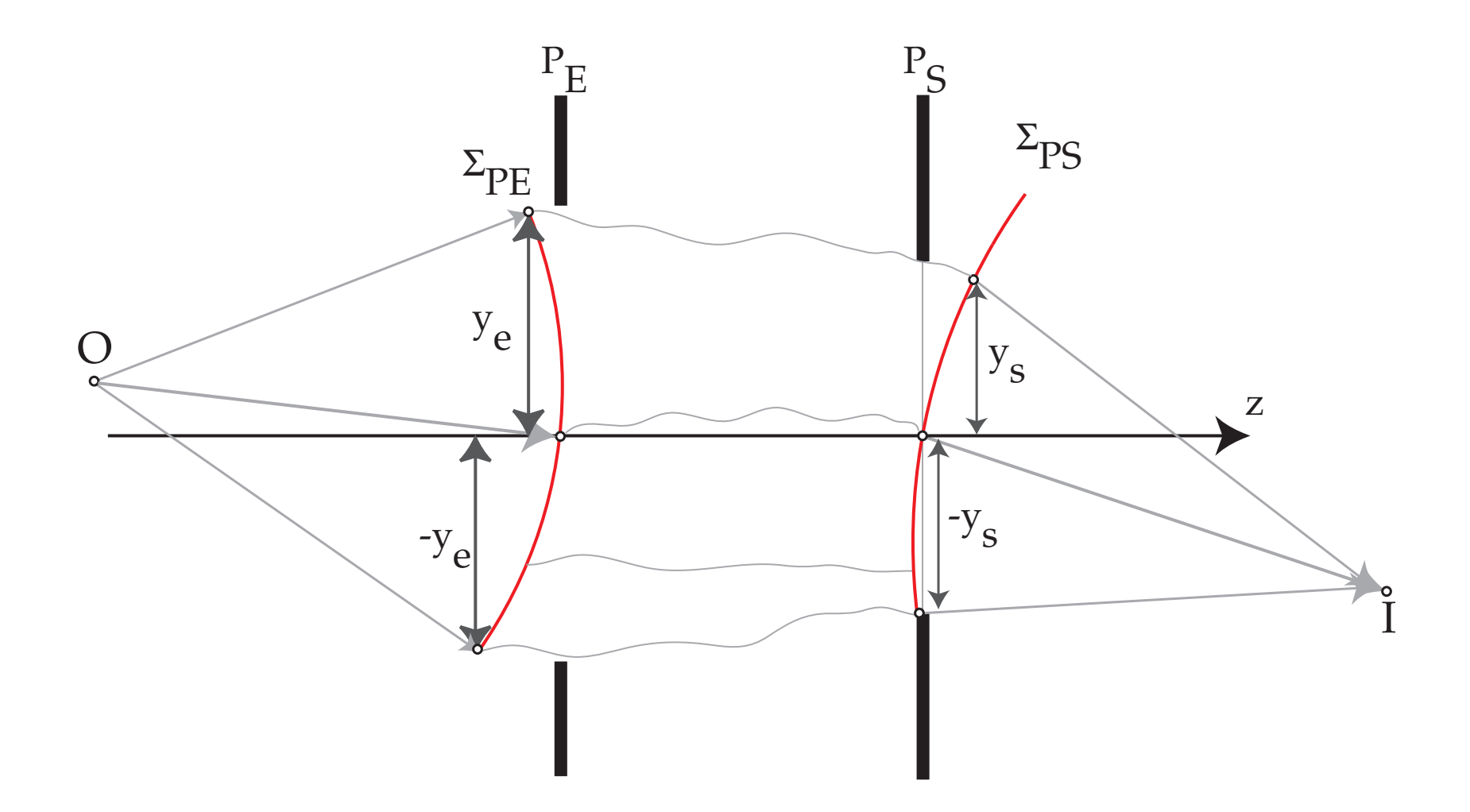

- Before  $P_E$  the reference wavefront  $\Sigma_{PE}$  is spherical (point source at O).
- After  $P_S$  the reference wavefront  $\Sigma_{PS}$  is spherical (converges towards I).

For a perfect optical system, both the entrance  $\Sigma_{PE}$  and exit  $\Sigma_{PS}$  wavefronts are spherical. The Optical Path Length form O to I is independent of the path. (ロ ▶ K 個 ▶ K 로 ▶ K 로 ▶ 이 로 → K) Q Q Q

### Optical Path Difference (OPD): aberrations

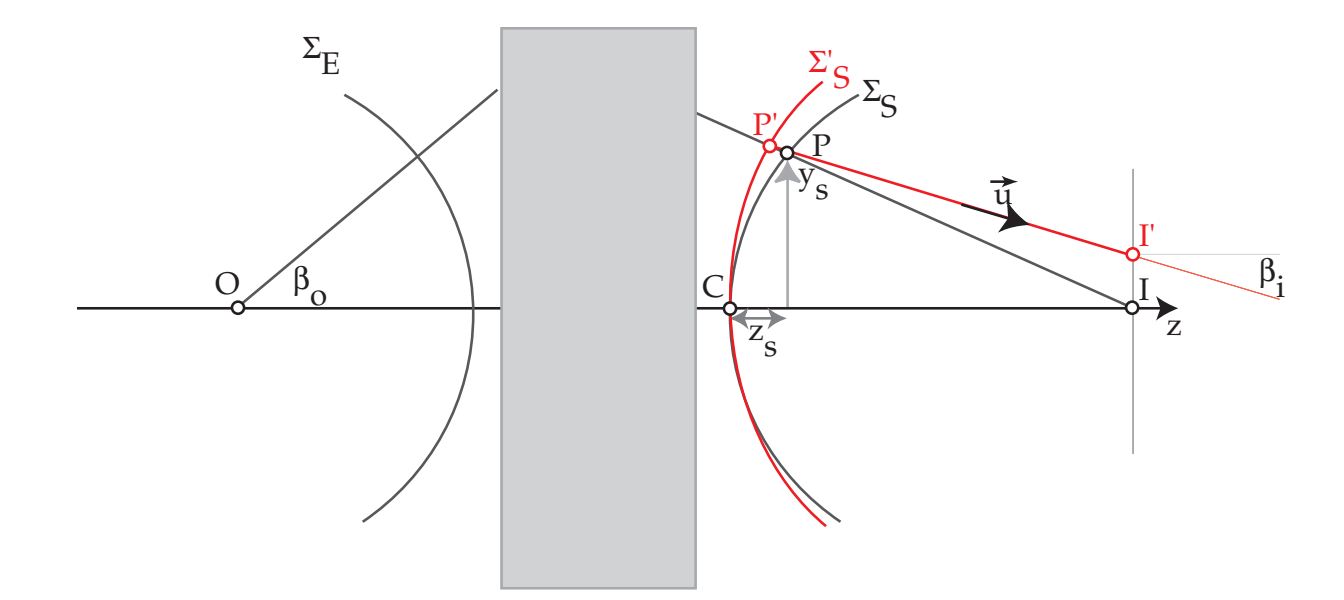

In the presence of aberrations the wavefront  $\Sigma$  $\prime$ S is no more spherical. The Optical Path Difference (distance between the deformed  $\Sigma$  $\overline{\phantom{a}}$ S and spherical wavefront  $\Sigma_S$ ) introduces a phase shift  $\delta\phi$ . With  $P'$  close to  $P=(x_s,y_s)$  on reference sphere  $\Sigma_s$ , the OPD at  $P' = (i.e.$  OPL from  $P'$  to  $P)$  is given by (Fermat principle):

$$
W(x_s, y_s) = n_i \overline{P'P}
$$

 $n_i$  refractive index of the medium  $\longrightarrow$  phase shift:

$$
\delta \phi = e^{2\pi i \frac{W(x_s, y_s)}{\lambda}}
$$

# Transverse geometric aberrations:  $\vec{\epsilon}$

The transverse geometric aberrations are proportional to  $\frac{d}{dt}$ d*θ* wavefront aberrations $12$ :

$$
\epsilon_{x} = -\frac{f \partial W}{n_{i} \partial x_{s}}
$$

$$
\epsilon_{y} = -\frac{f \partial W}{n_{i} \partial y_{s}}
$$

f focal length.

The OPD's introduced by all the aberrations of the imaging system are collected in a function  $\chi(\vec{u})$  and the phase shift is<sup>13</sup>:

$$
\widetilde{\mathcal{T}}(\vec{u})=e^{i\chi(\vec{u})}
$$

 $T(\vec{u})$  has been first employed by Abbe in his description of image formation (1866).

 $^{12}P(x_{s}, y_{s})$  on the spherical reference wavefront can be characterised by the radial angle  $\theta.$ 

<sup>&</sup>lt;sup>13</sup>The angle θ corresponds (through Bragg law) to a spatial frequency  $\vec{u}$ , i.e. a distance in the back focal plane. **Pierre StadelmannJEMS-SAASCH-3906 Saas-FeeSwitzerland [HRTEM and STEM Image Simulation](#page-0-0)**

#### Paraxial optics: principal rays

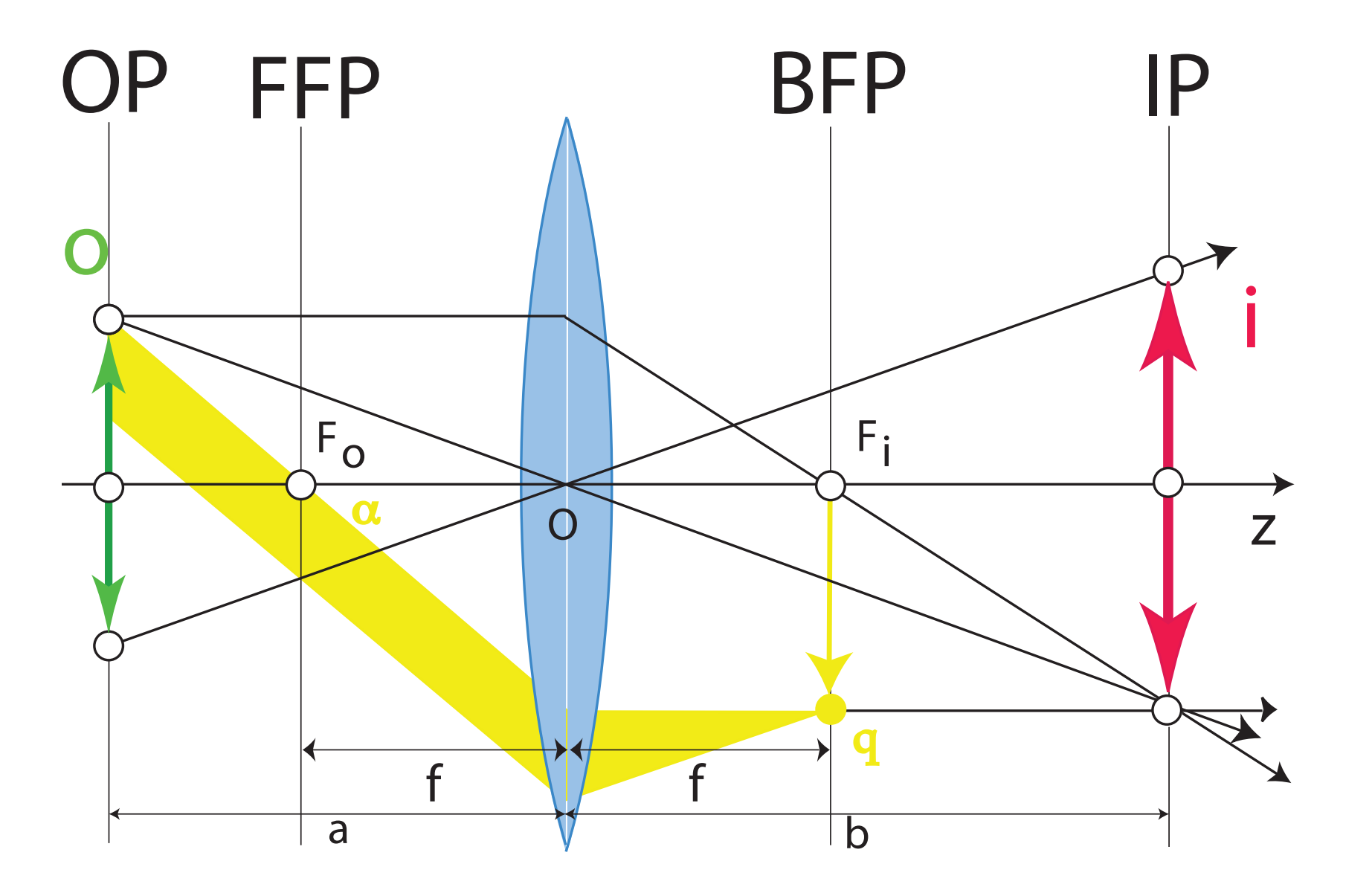

Principal rays of paraxial optics. Reflection (plane wave) making an angle *α*, where  $\alpha = 2\theta_B$ , corresponds to spatial frequency u.

## Microscope modelling: Abbe image formation theory

Objective lens is modelled as a thin lens that brings Fraunhofer diffraction pattern at finite distance (i.e. in its Back Focal Plane).

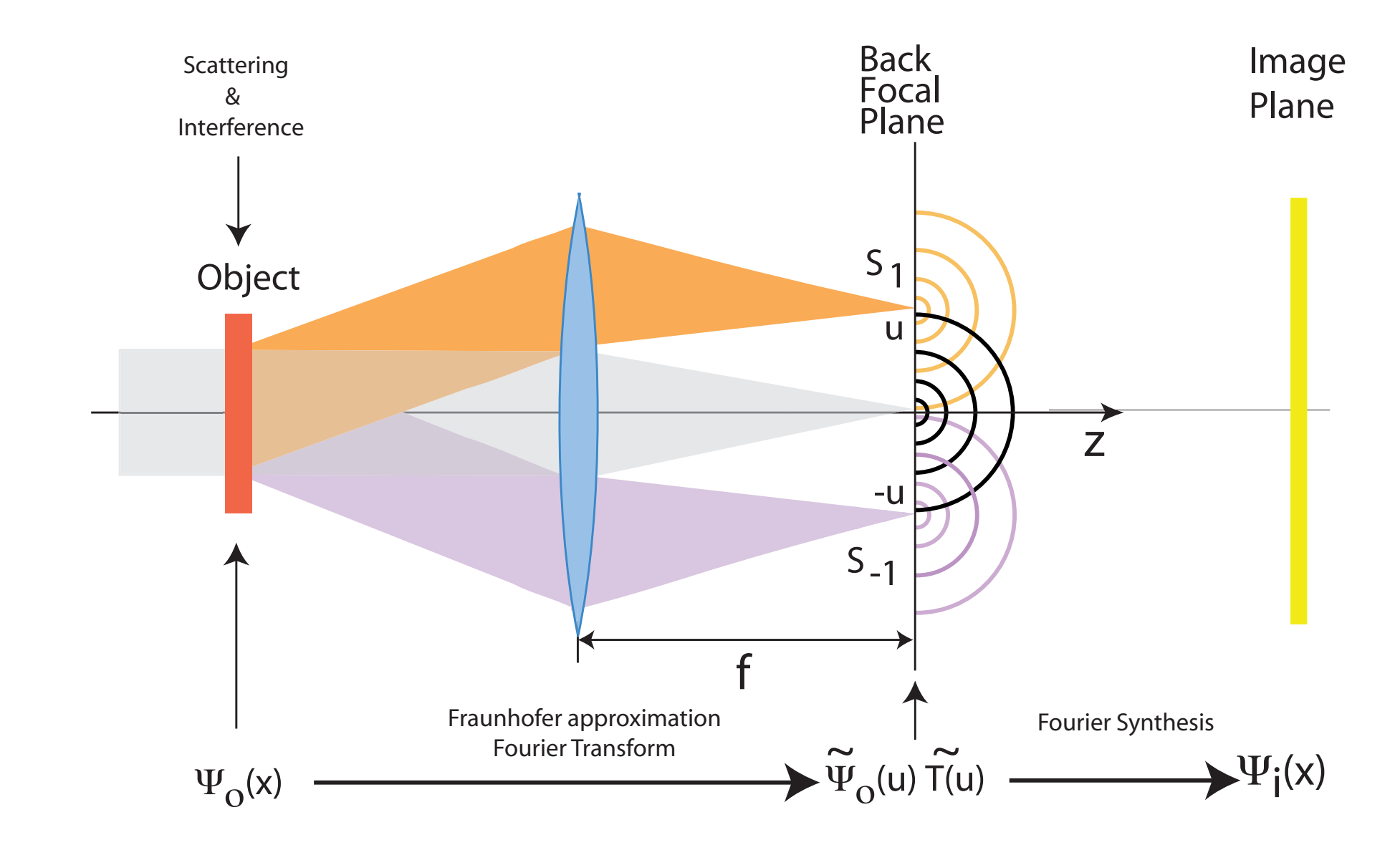

# Transfer by objective lens:  $< q'|\widetilde{T}(q',q)|q>$

Image forming system has 2 properties (Abbe theory):

- $\blacktriangleright$  Linear.
- $\triangleright$  Space invariant.

Coherence of illumination:

- $\triangleright$  Source size (spatial coherence).
- $\blacktriangleright$  Energy spread (temporal coherence).

Partial coherence (always the case):  $\widetilde{T}(q', q)$  : transmission cross-coefficients ⇒ is approximated by a transfer function  $T(\vec{u})$  and several envelope functions (attenuation of a range of spatial frequencies)..

Transfer Function  $T(\vec{u})$  and Optical Transfer Function OTF  $\widetilde{OTF}$  $\left(\vec{u}\right)$ 

Two cases:

- $\rightarrow$  **TEM** ( $\widetilde{T}(\vec{u})$ : Transfer Function):
- $\widetilde{\Psi}_i(\vec{u}) = \widetilde{\Psi}_o(\vec{u}) \widetilde{\mathcal{T}}(\vec{u})$  $\Psi_i(\vec{x}) = \int \widetilde{\Psi}_o(\vec{u}) \widetilde{\mathcal{T}}(\vec{u}) e^{2\pi i \vec{u} \cdot \vec{x}} d\vec{u}$

$$
\begin{array}{lll}\n\rightarrow \textbf{STEM} \;(\widetilde{OTF}(\vec{u}) = \widetilde{T}(\vec{u}) \otimes \widetilde{T}(-\vec{u}) : \text{ Optical Transfer Function}): \\
I(\vec{x}) &= \langle \Psi_i(\vec{x}; t) \Psi_i^*(\vec{x}; t) \rangle \\
\Psi_i(\vec{x}; t) &= \Psi_o(\vec{x}; t) \otimes T(\vec{x}) \\
I(\vec{x}) &= \langle [\Psi_o(\vec{x}; t) \otimes T(\vec{x})] [\Psi_o^*(\vec{x}; t) \otimes T^*(\vec{x})] \rangle \; \left( \otimes \text{ convolution.} \right) \\
I(\vec{x}) &= \langle T(\vec{x}) T^*(\vec{x})] \otimes \langle \Psi_o(\vec{x}; t) \Psi_o^*(\vec{x}; t) \rangle \qquad (T(\vec{x}) \text{ is time independent.} \\
\langle \Psi_o(\vec{x}; t) \Psi_o^*(\vec{x}; t) \rangle &= |\Psi_o(\vec{x})|^2 \\
I(\vec{x}) &= |\Psi_o(\vec{x})|^2 \otimes [T(\vec{x}) T^*(\vec{x})] \\
I(\vec{x}) &= I_o(\vec{x}) \otimes \text{OTF}(\vec{x})\n\end{array}
$$
\n(complete spatial incoherence)

#### Optical Path Length: underfocus

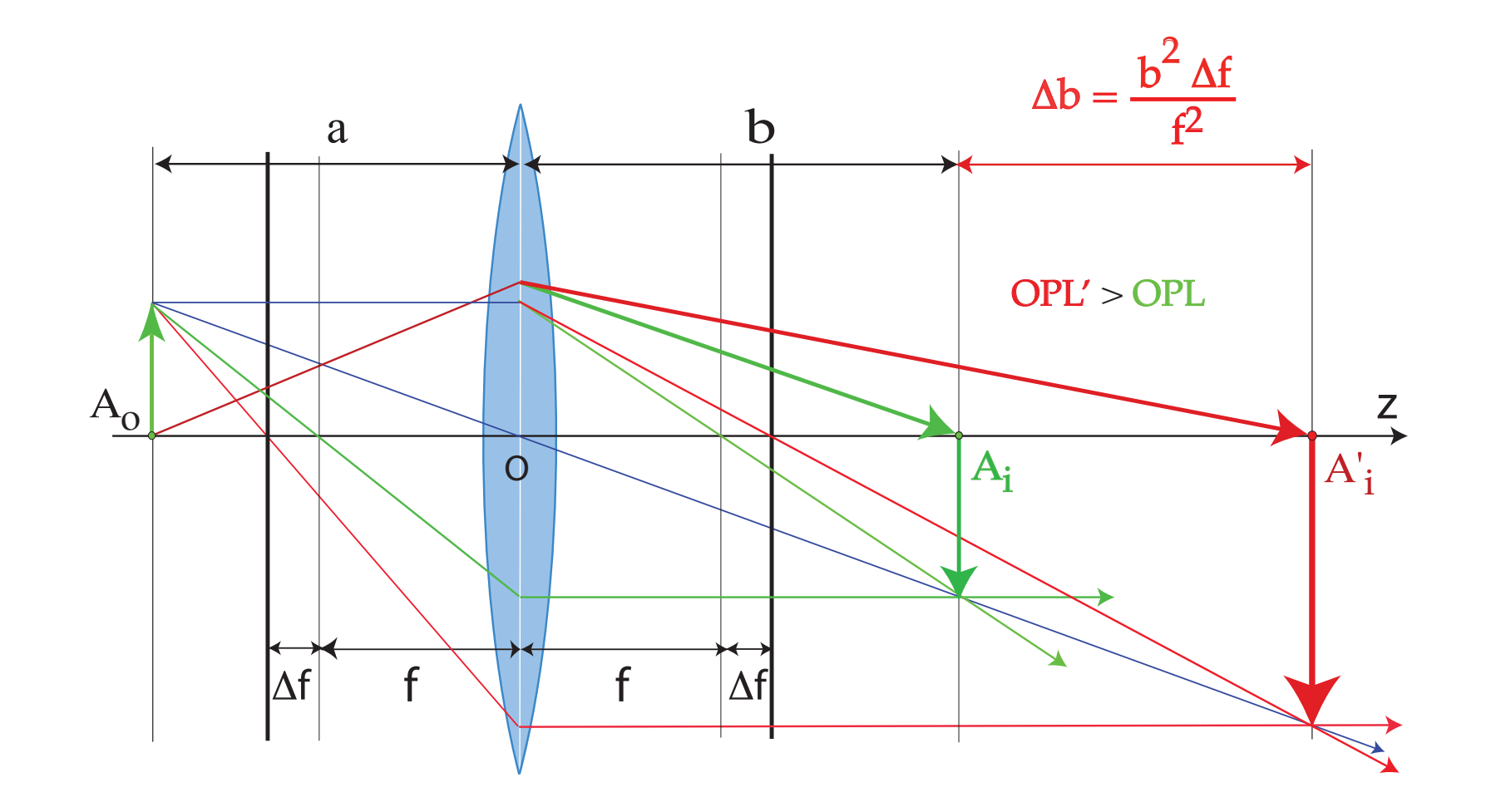

Underfocus weakens the objective lens, i.e. increases f. As a consequence the OPL from  $A<sub>o</sub>$  to  $A_i'$  $\frac{\prime}{i}$  is larger:

$$
e^{2\pi i \frac{\Delta f \lambda (\vec{q}\cdot \vec{q})}{2}}
$$

# Transfer function  $\mathcal{T}(\vec{q})$

$$
T(\vec{q}) = e^{i\chi(\vec{q})} = \cos(\chi(\vec{q})) + i \underbrace{\sin(\chi(\vec{q}))}_{\text{Contrast transfer function}}
$$

$$
\chi(\vec{q}) = \pi \left[ W_{20} \lambda \vec{q} \cdot \vec{q} + W_{40} \frac{\lambda^3 (\vec{q} \cdot \vec{q})^2}{2} + ... \right]
$$

Where:

- $W_{20}$  : defocus (z)
- $W_{40}$ : spherical aberration  $(C_s)$

 $\{z, \pi (u^2 + v^2) \lambda\}$  (defocus)  $\{W(1, 1), 2\pi(u\cos(\phi(1, 1)) + v\sin(\phi(1, 1)))\}$  $\{W(2, 2), \pi\lambda((u - v)(u + v)\cos(2\phi(2, 2)) + 2uv\sin(2\phi(2, 2)))\}$  $\{W(3,1),\frac{2}{3}\}$  $\frac{2}{3}\pi\left(\mu^2+\nu^2\right)\lambda^2(\mu\cos(\phi(3,1))+\nu\sin(\phi(3,1)))\}$  $\{W(3,3),\frac{2}{3}\}$  $\frac{2}{3}\pi\lambda^2\left(\mu\left(\mu^2-3\nu^2\right)\cos(3\phi(3,3))-\nu\left(\nu^2-3\nu^2\right)\sin(3\phi(3,3)))\right\}$  $\left\{ W(4,0),\frac{1}{2}\right\}$  $\frac{1}{2} \pi \left( u^2 + v^2 \right)^2 \lambda^3 \bigg\} \left( 3^{rd}$  order spherical aberration or  $\mathcal{C}_3 \right)$  $\{W(4, 2), \frac{1}{2}\}$  $\frac{1}{2}\pi(u^2 + v^2)\lambda^3((u - v)(u + v)\cos(2\phi(4, 2)) + 2uv\sin(2\phi(4, 2)))\}$  $\{W(4, 4), \frac{1}{2}\}$  $\frac{1}{2}πλ^3((u^4 – 6v^2u^2 + v^4)\cos(4φ(4, 4)) + 4u(u − v)v(u + v)\sin(4φ(4, 4))))$  $\left\{ W(5,1),\frac{2}{5}\right\}$  $\frac{2}{5}\pi\left(u^2+v^2\right)^2\lambda^4(u\cos(\phi(5,1))+v\sin(\phi(5,1)))\Big\}$  $\{W(5,3), \frac{2}{5}\}$  $\frac{2}{5}\pi(u^2+v^2)\,\lambda^4\,(u\,(u^2-3v^2)\cos(3\phi(5,3))-v\,(v^2-3u^2)\sin(3\phi(5,3)))\}$  $\{W(5,5), \frac{2}{5}\}$  $\frac{2}{5} \pi \lambda^4 \left( \frac{u \left( u^4 - 10 v^2 u^2 + 5 v^4 \right) \cos (5 \phi(5,5)) + v \left( 5 u^4 - 10 v^2 u^2 + v^4 \right) \sin (5 \phi(5,5)) \right) \right\}$  $\left\{ W(6,0),\frac{1}{3}\right\}$  $\frac{1}{3}\pi\left(\mathit{u}^{2}+\mathit{v}^{2}\right)^{3}\lambda^{5}\Big\}$   $(5^{th}$  order spherical aberration or  $C_{5})$  $\left\{ W(6,2),\frac{1}{3}\right\}$  $\frac{1}{3}\pi(u^2+v^2)^2\,\lambda^5((u-v)(u+v)\cos(2\phi(6,2))+2uv\sin(2\phi(6,2)))\Big\}$  $\{W(6, 4), \frac{1}{3}\}$  $\frac{1}{3}\pi\lambda^5\left((u^6-5v^2u^4-5v^4u^2+v^6)\cos(4\phi(6,4))+4uv\left(u^4-v^4\right)\sin(4\phi(6,4))\right)\}$  $\{W(6, 6), \frac{1}{3}\}$  $\frac{1}{3}\pi\lambda^{5}\left((\mathbf{u}^{6}-15\mathbf{v}^{2}\mathbf{u}^{4}+15\mathbf{v}^{4}\mathbf{u}^{2}-\mathbf{v}^{6}\right)\cos(6\phi(6,6))+2\mathbf{u}\mathbf{v}\left(3\mathbf{u}^{4}-10\mathbf{v}^{2}\mathbf{u}^{2}+3\mathbf{v}^{4}\right)\sin(6\phi(6,6)))\}\,$ 

jems describes wave-front aberrations to order 8.

#### Wave-front aberrations to order 8

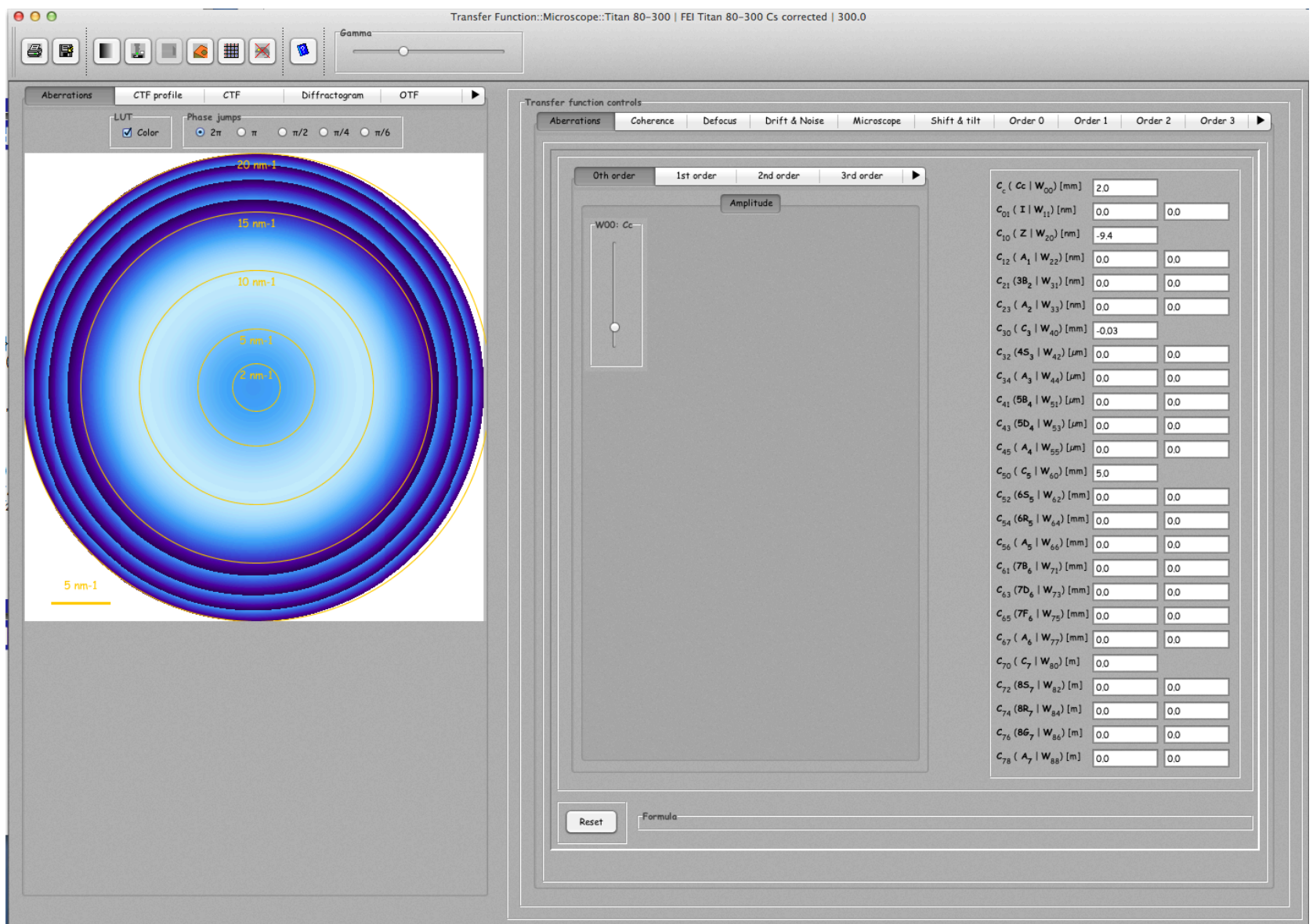

# $\mathsf{Contrast}$  transfer function:  $\mathsf{sin}(\chi(\vec{\mathsf{q}}))$

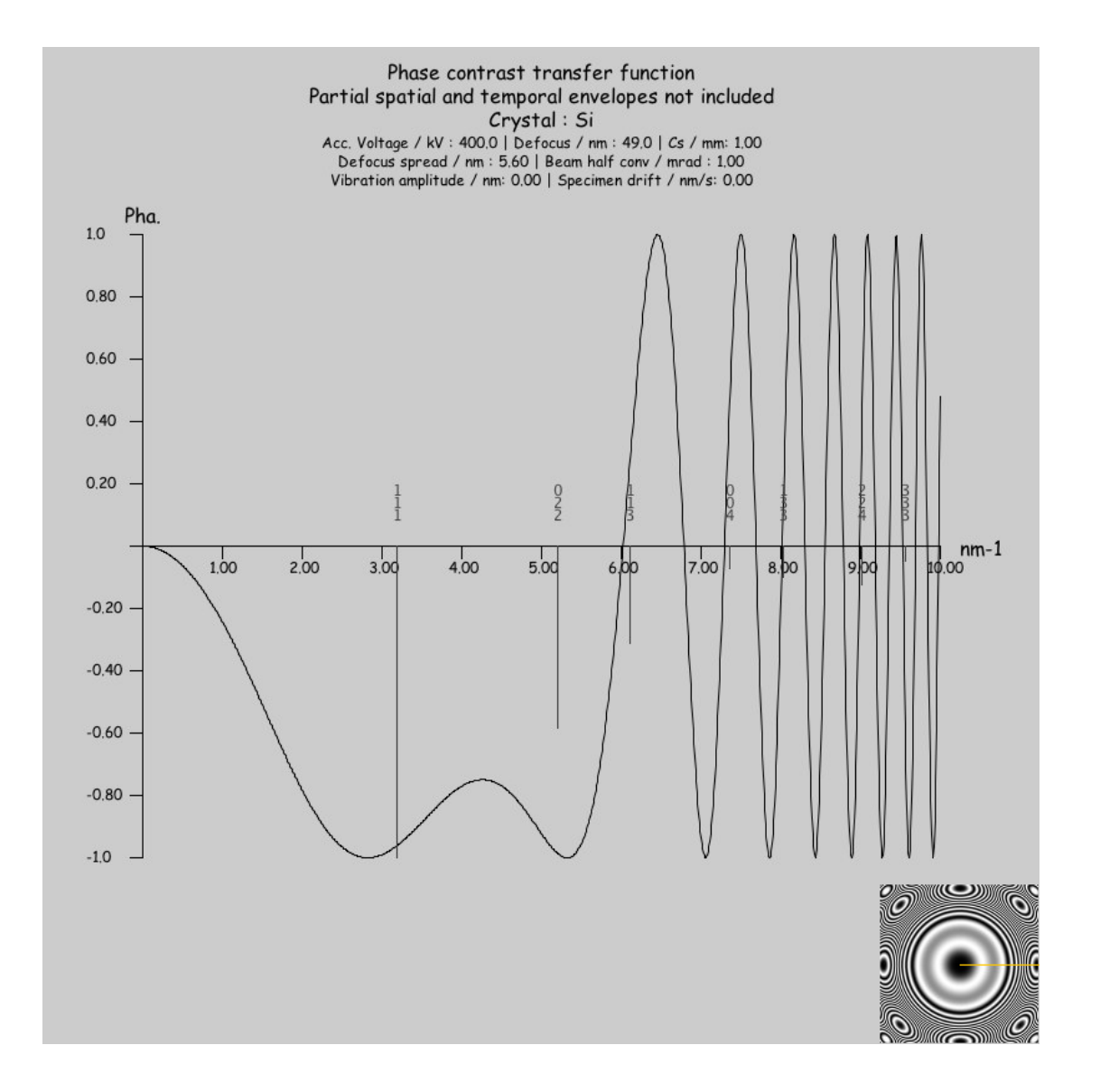

The transfer function of the objective lens in the absence of lens current and accelerating voltage fluctuations (Scherzer defocus). The (111) and (022) reflections of Si are phase shifted by −*<sup>π</sup>* <sup>2</sup> → black atomic columns.

# HRTEM image intensity: WPOA

In the Weak Phase Object Approximation under optimum transfer conditions the image intensity  $I(\vec{x})$  is:

positive  $C_s$  (black atomic columns)

$$
I(\vec{x}) \sim 1 - 2\sigma V_p(\vec{x})
$$

rian negative  $C_s$  (white atomic columns)

$$
I(\vec{x}) \sim \sigma V_p(\vec{x})
$$

Where:

 $V_p(\vec{x})$  : projected potential

*σ* : electron matter interaction constant

# HRTEM image depends on specimen thickness and object defocus

<span id="page-51-0"></span>**Thickness series**

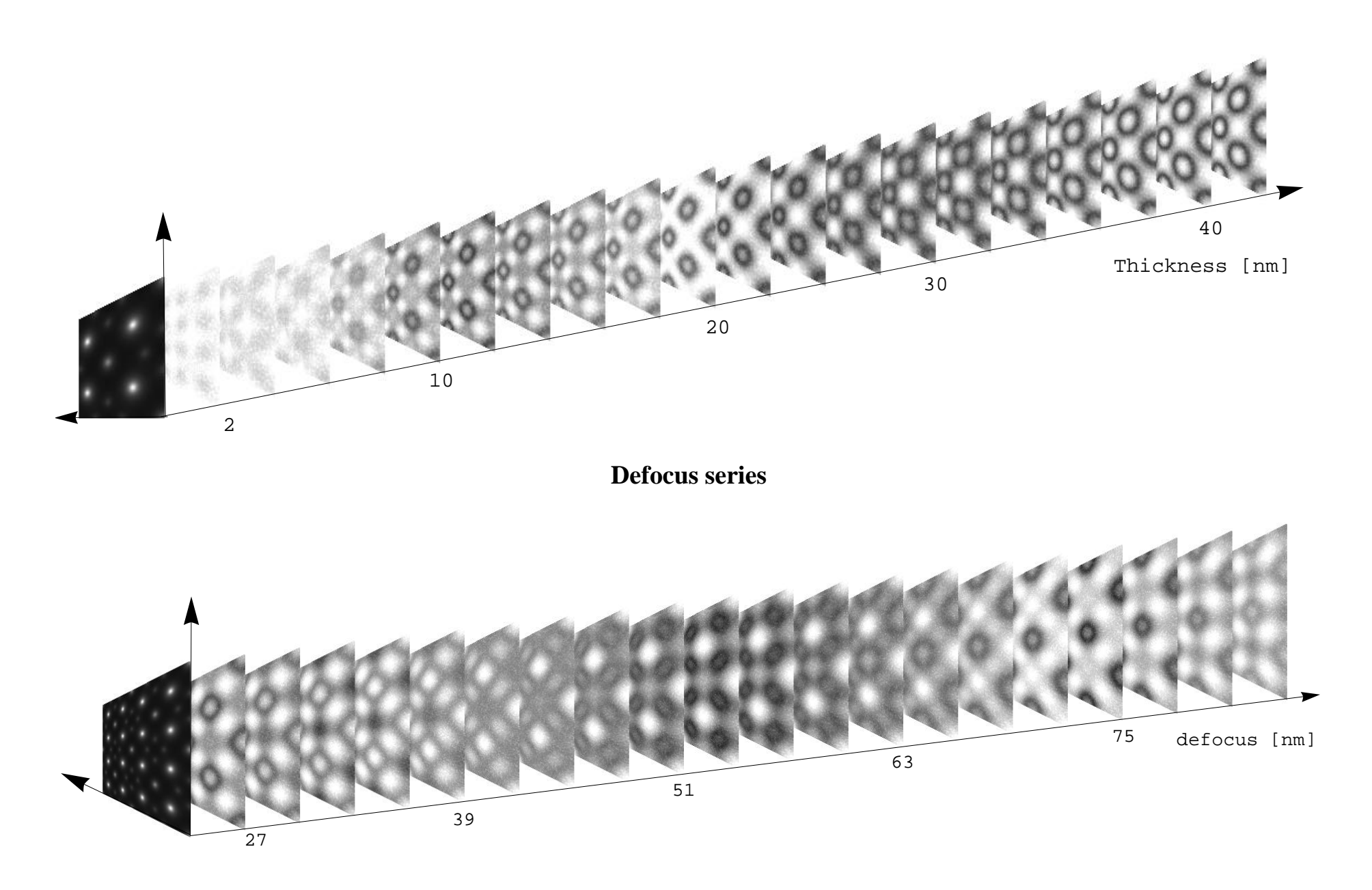

# Si [001] images map: contrast dependence of defocus & thickness

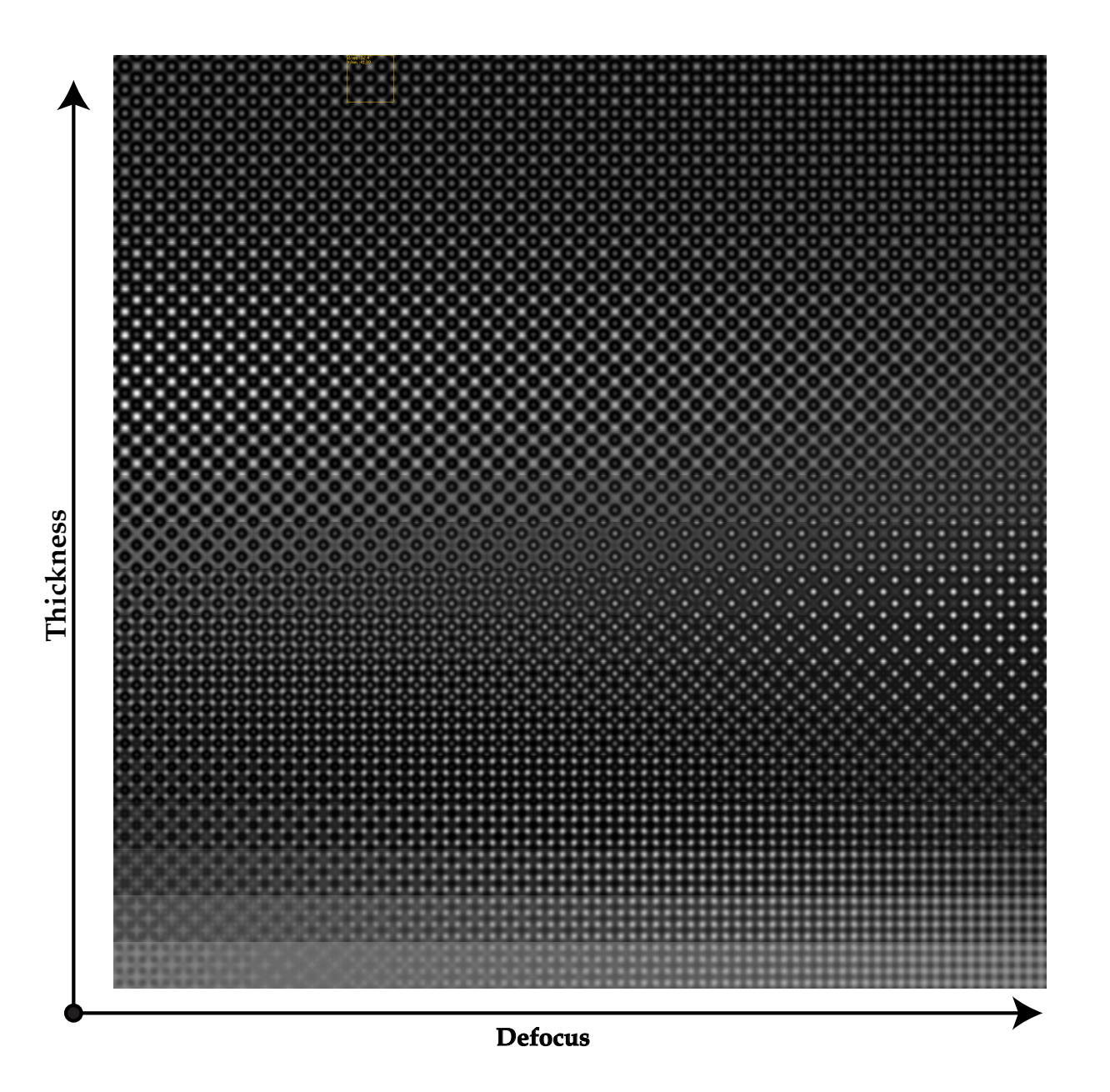

HREM map does not include the Modulation Transfer Function (MTF) of the detec[to](#page-51-0)[r](#page-53-0)[.](#page-51-0)

 $QQC$ 

**Pierre StadelmannJEMS-SAASCH-3906 Saas-FeeSwitzerland [HRTEM and STEM Image Simulation](#page-0-0)**

# <span id="page-53-0"></span>Problems

- $\triangleright$  Object
	- $\rightarrow$  Atomic scattering amplitude below 50 kV?
	- $\rightarrow$  Potential by DFT calculation?
	- $\blacktriangleright$  ...

 $\blacktriangleright$  ...

- $\triangleright$  HRTEM  $\rightarrow$  Phase of diffracted beams evolves with specimen thickness.
- $\triangleright$  HRTEM  $\rightarrow$  MTF of image acquisition system (Stobbs factor?).
- $\triangleright$  HRTEM / HRSTEM  $\rightarrow$  Electron channeling depends on atomic column content.
- $\triangleright$  HRTEM / HRSTEM  $\rightarrow$  Aberrations of optical system.
- $\triangleright$  HRTEM  $\rightarrow$  Inelastic scattering (J.M. Cowley, E.J. Kirkland, D. van Dyck, A. Rosenaurer, K. Ishizuka, Z.L. Wang, H. Rose, H. Mueller, L. Allen, ...).
- $\blacktriangleright$  <code>HRTEM</code>  $/$  <code>HRSTEM</code>  $\rightarrow$  <code>Drift, vibration, Johnson-Nyquist noise $^{14}$ , ...</code>

<sup>14</sup>S. Uhlemann, H. Mueller, P. Hartel, J. Zach & M. Haider, Phys. Rev. Lett. **111** (2013) 046101.

#### HRTEM problem: amplitude and phase of diffracted beams

 $\bigcirc$   $\bigcirc$   $\bigcirc$ 

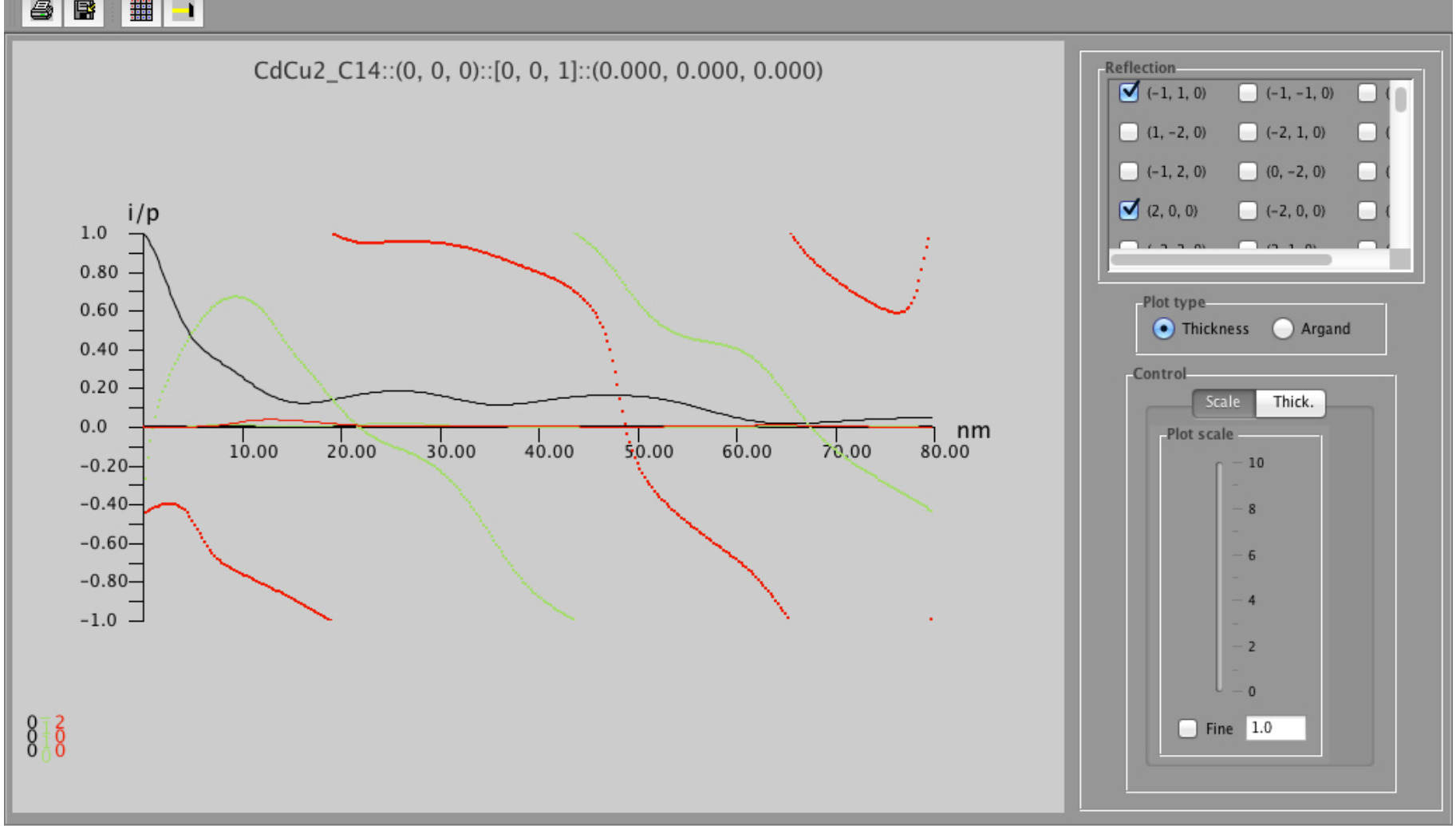

#### Note that phase of diffracted beam is *<sup>π</sup>* 2 out-of-phase with respect to transmitted beam.

# HRTEM problem: CCD MTF (Gatan MSC 1K x 1K, 24 *µ*m)

To make quantitative comparison with experimental HRTEM images the MTF of the detector must be introduced in the simulation.

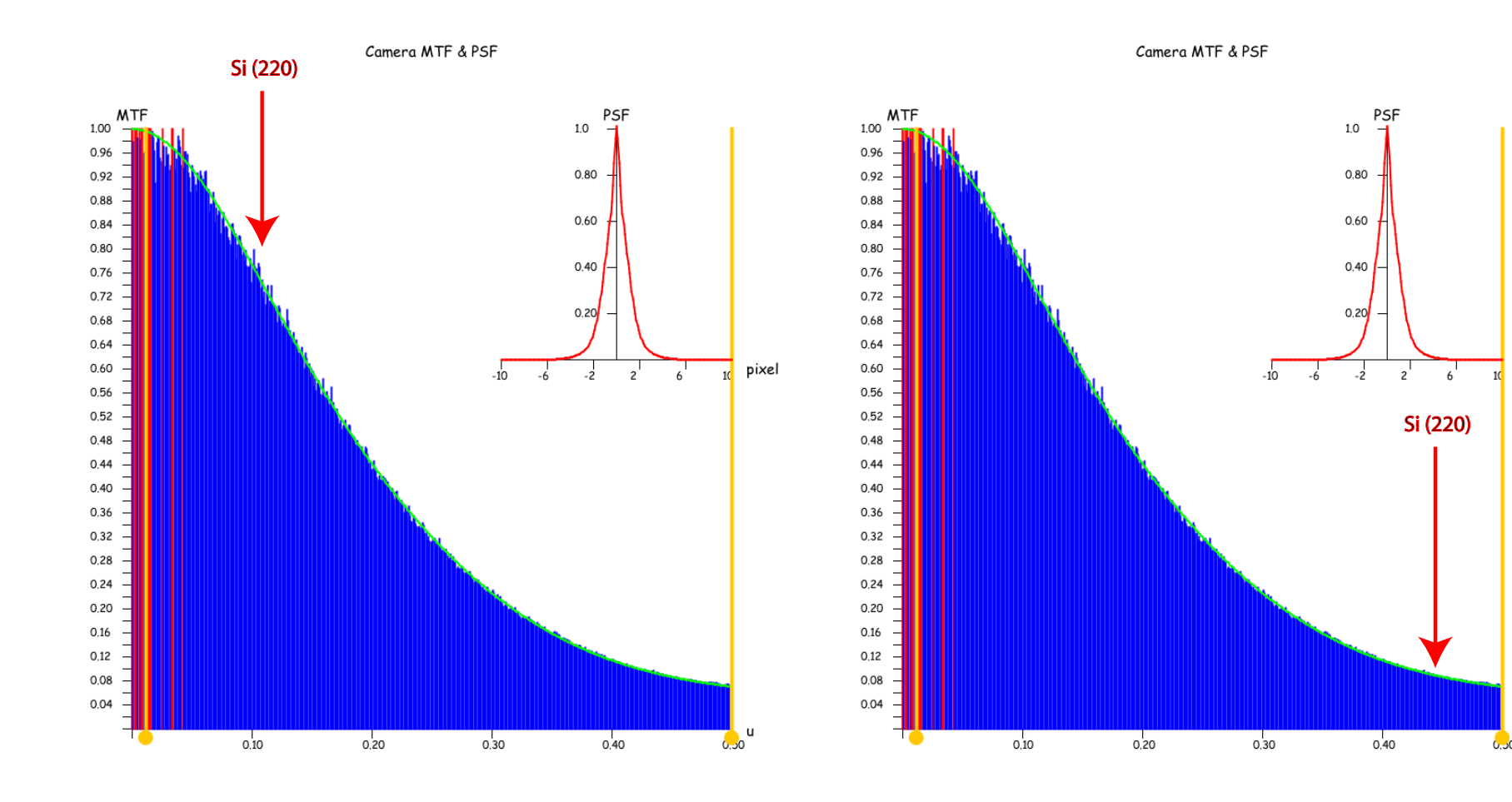

Figure : At high magnification Si (220) planes imaged with high contrast.

Figure : At low magnification Si (220) planes imaged with low contrast.

For quantitative comparison always use highest possible magnification (or include CCD MTF in simulations)!

pixel

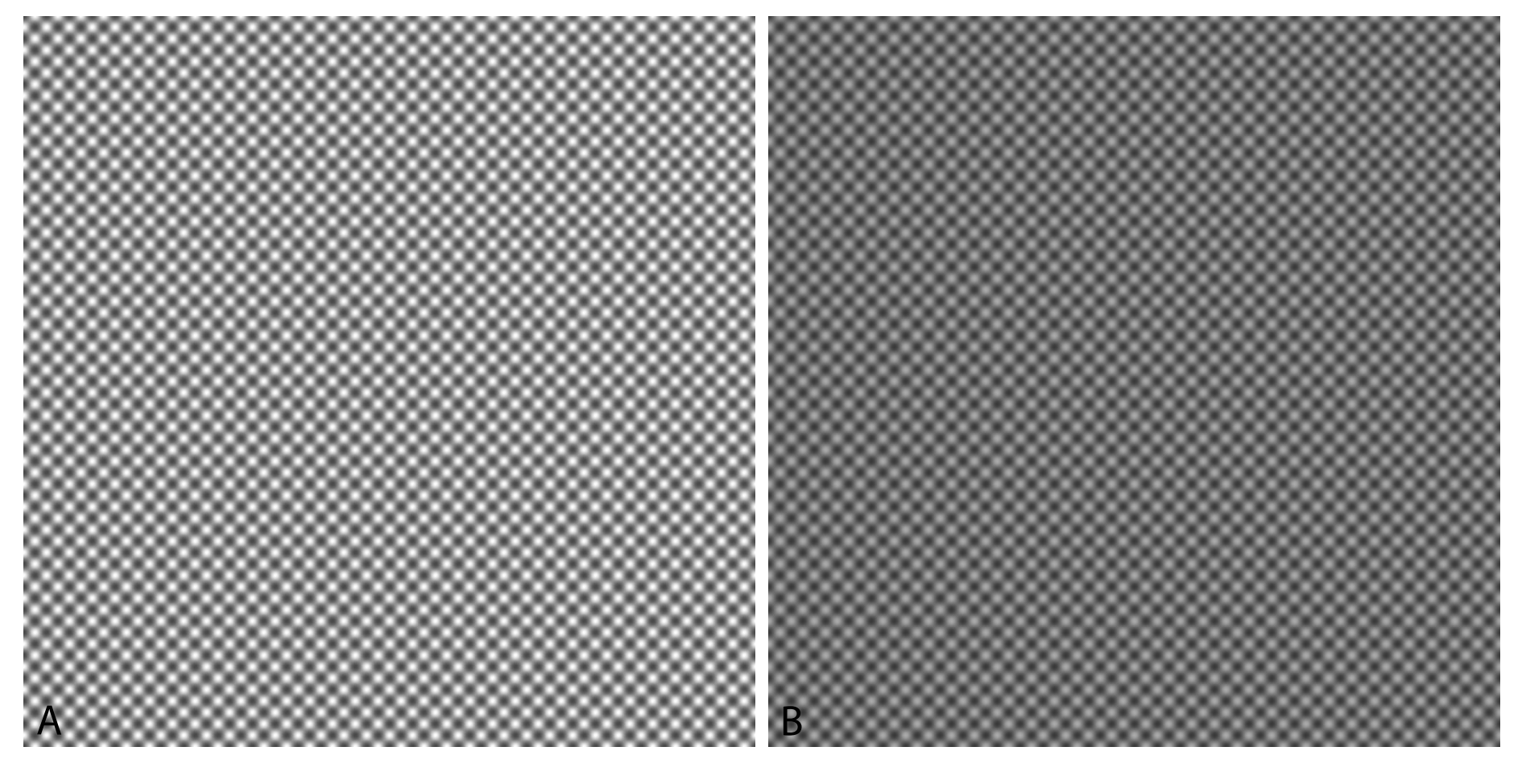

Figure : A: Si [001] simulation.

Figure : B: Si  $[001]$ , simulation + CCD MTF.

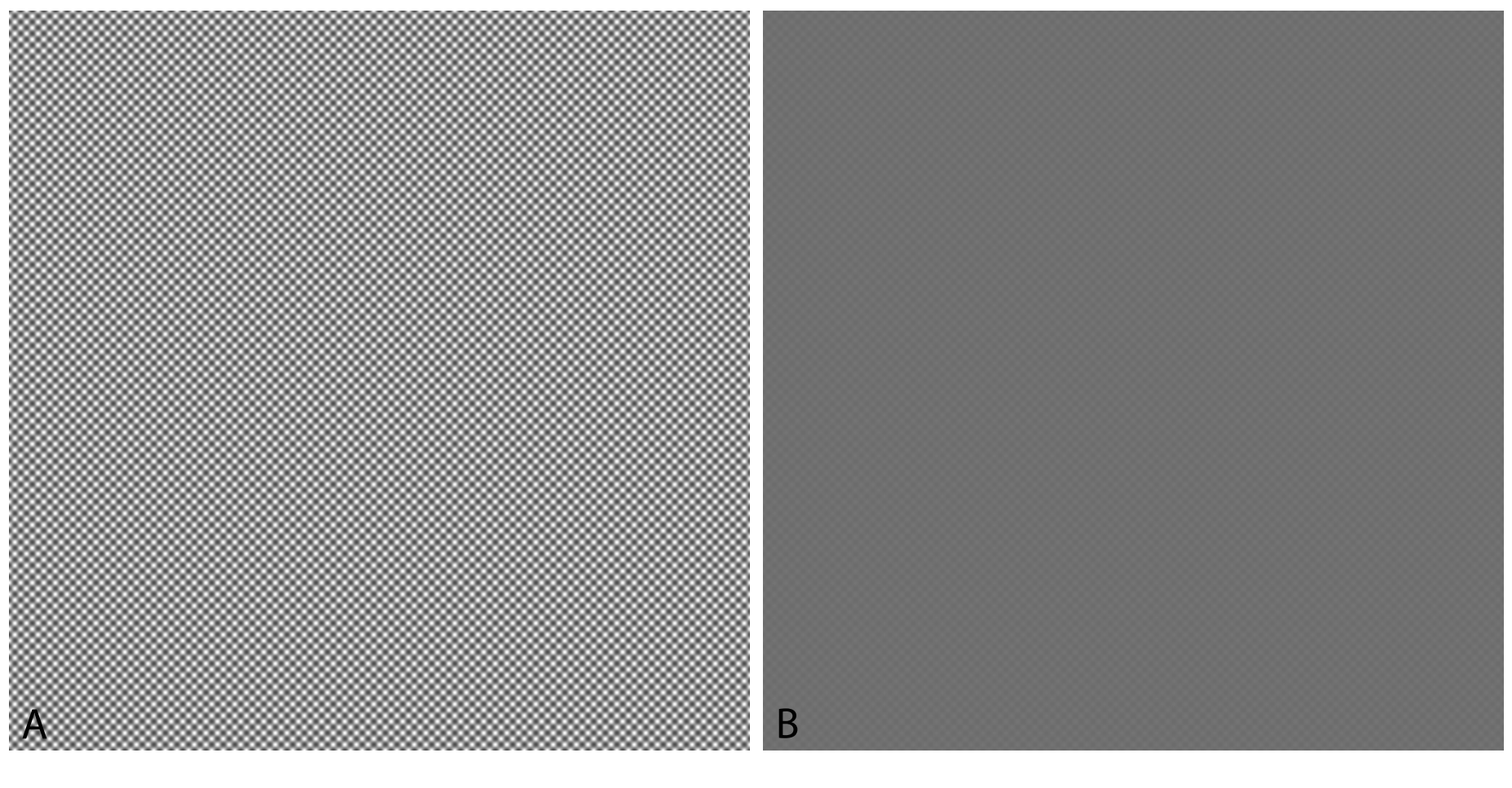

Figure : A: Si [001] simulation.

Figure : B: Si  $[001]$ , simulation + CCD MTF.

# HRTEM / HRSTEM problem: electron channeling (ZnTe [110] )

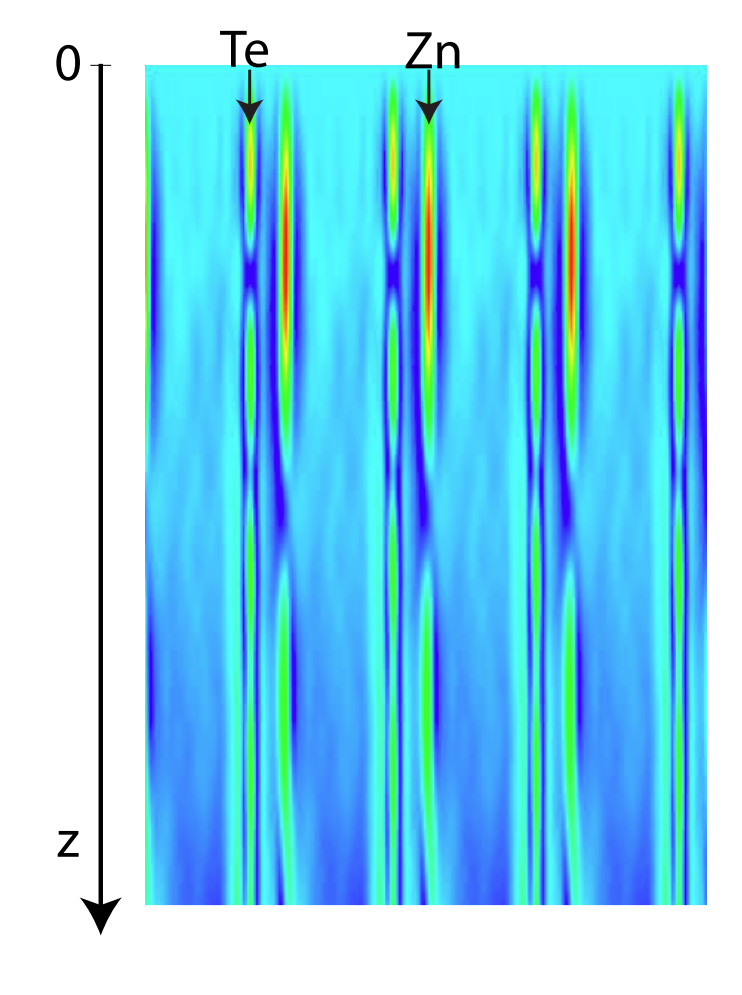

Figure : ZnTe [110] wave function intensity.

Channeling explains several features of HRTEM and STEM images (i.e. appearance / disappearance of contrast of impurities).

# Does  $C_s$  and  $C_c$  correction solves all imaging problems?

Example:  $CdCu<sub>2</sub>$ , visibility of the 3 Cu atomic columns.

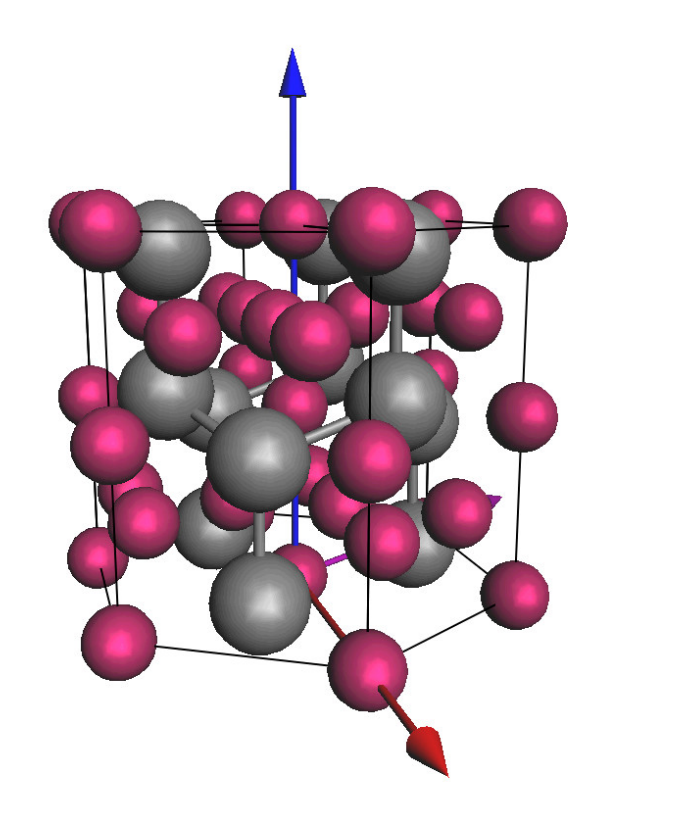

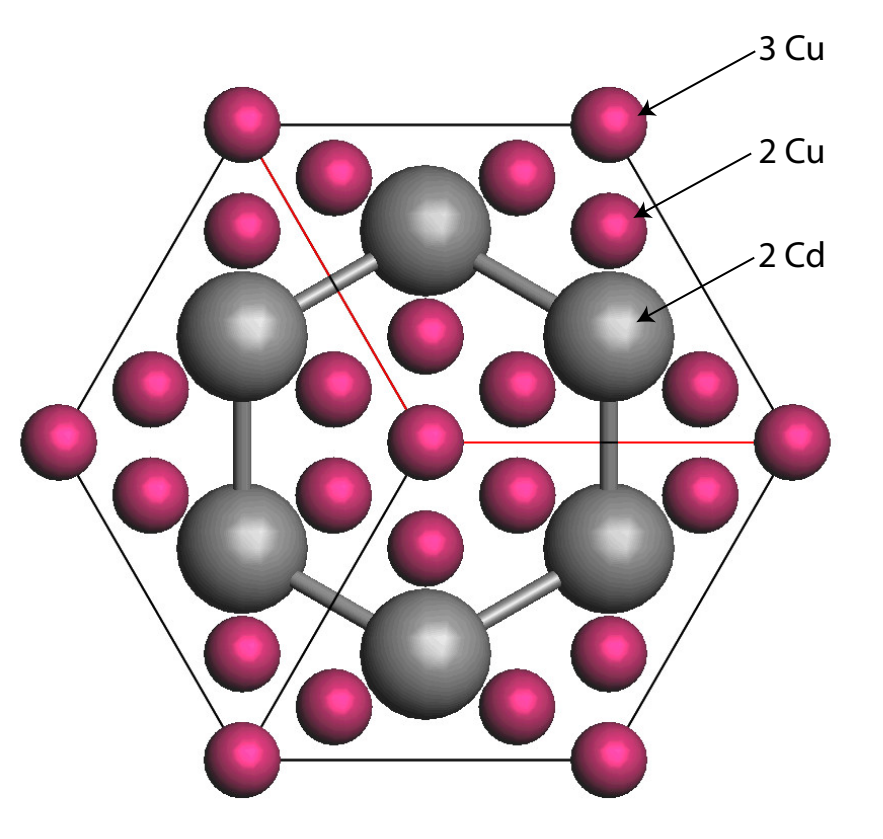

#### **HRTEM image simulation conditions**

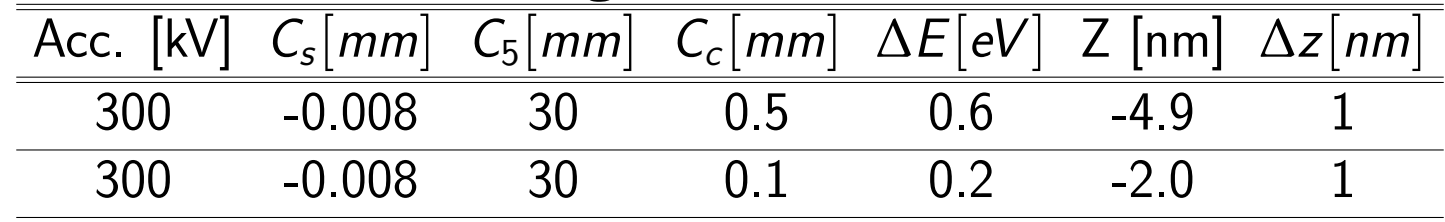

Dynamical scattering effects are not affected by  $C_s$  and/or  $C_c$  corrected TEM!

# $CdCu_{2}[001]$ : imaging parameters set 1

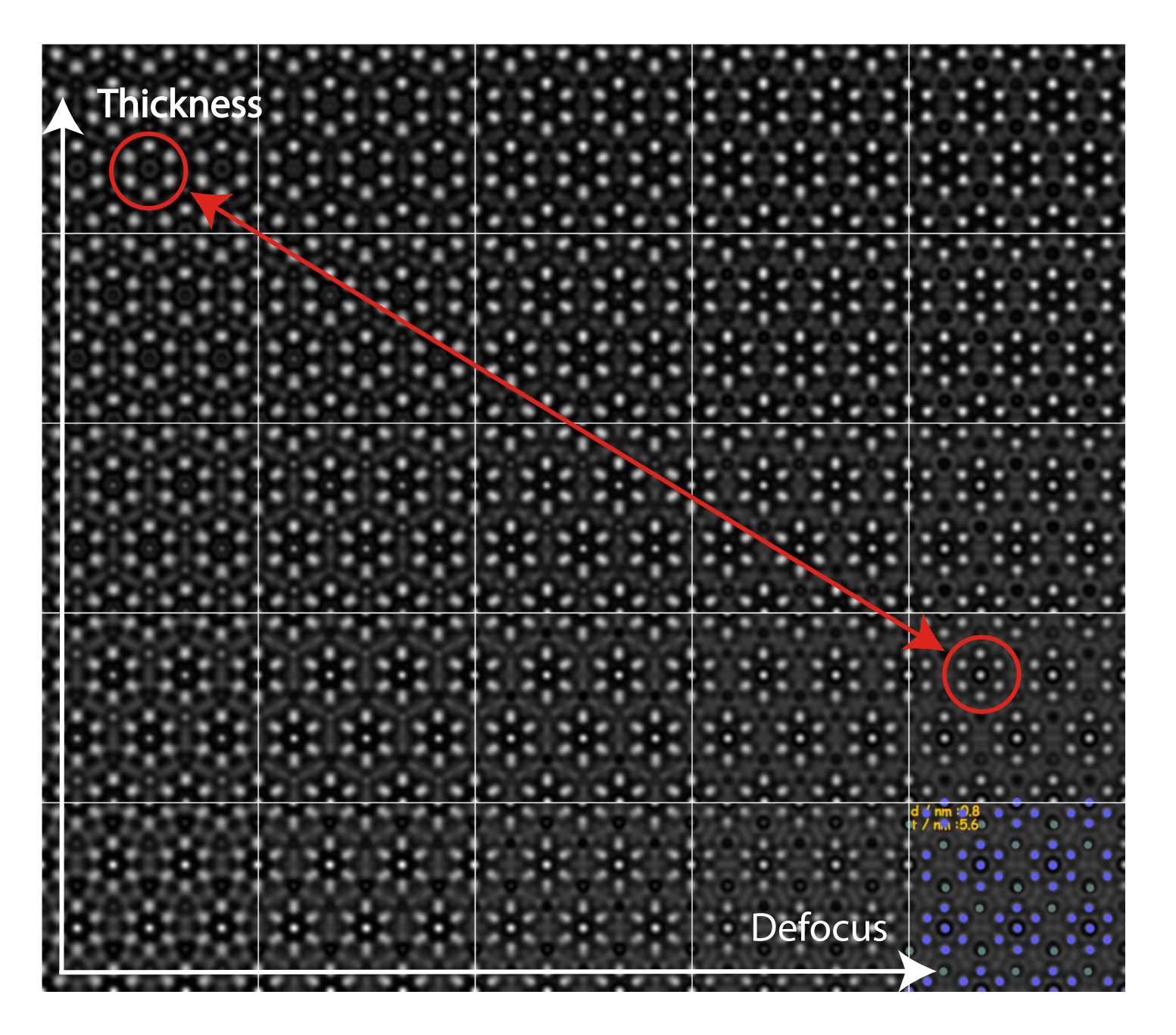

Visibility of 3 Cu atomic columns depends on specimen thickness and defocus.

# $CdCu_{2}[001]$ : imaging parameters set 2

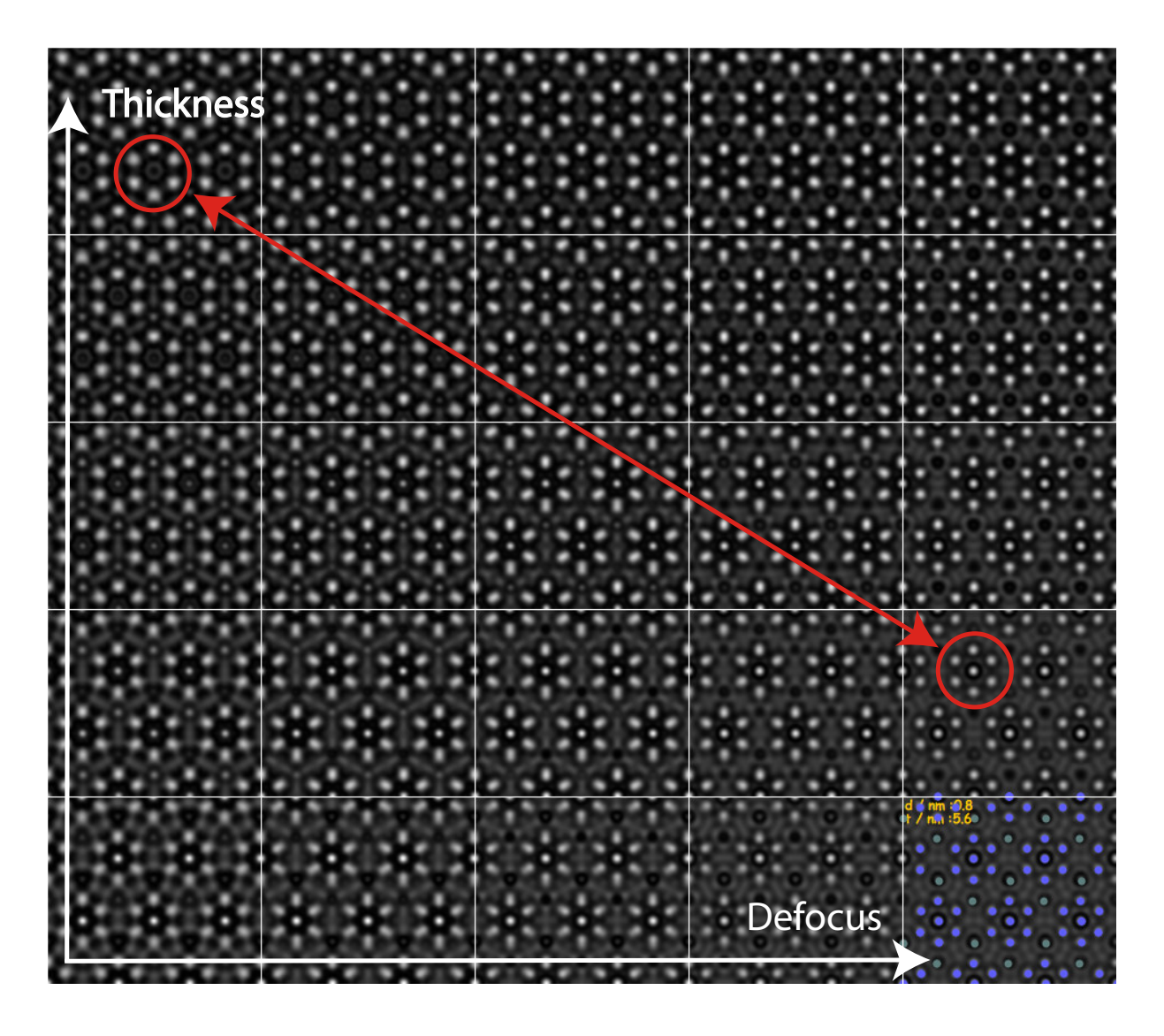

Improving  $C_c$  and  $\Delta E$  does not affect the visibility of 3 the Cu atomic columns. It depends on specimen thickness (and defocus indeed). Visibility of the 3 Cu atomic columns is always affected by dynamical scattering. Only extremely thin specimen ( $\leq 10$  nm) will allow faithful imaging of crystal projected potential.

High Angle Annular Dark Field (HAADF): inelastically scattered electrons. When simulation is necessary how to simulate images? Numerous approximations:

- $\triangleright$  Simple projected + convolution with probe intensity: no channeling effect (Weak Object Approximation).
- $\blacktriangleright$  Multislice calculation: channeling  $+$  inelastic scattering (absorption potential)  $+$ convolution with probe intensity.
- $\triangleright$  Frozen lattice (phonon) approximation: atoms of super-cell displaced out of equilibrium position, probe scanned on imaged area, intensity collected by annular detector.
- ▶ Pennycook, Nellist, Ishizuka, Shiojiri, Allen, Wang, Rosenauer, van Dyck, ...

Except the first 2 methods, simulation time expensive (luxury?). Approximations (necessity) may suffice...

## HAADF: graphene

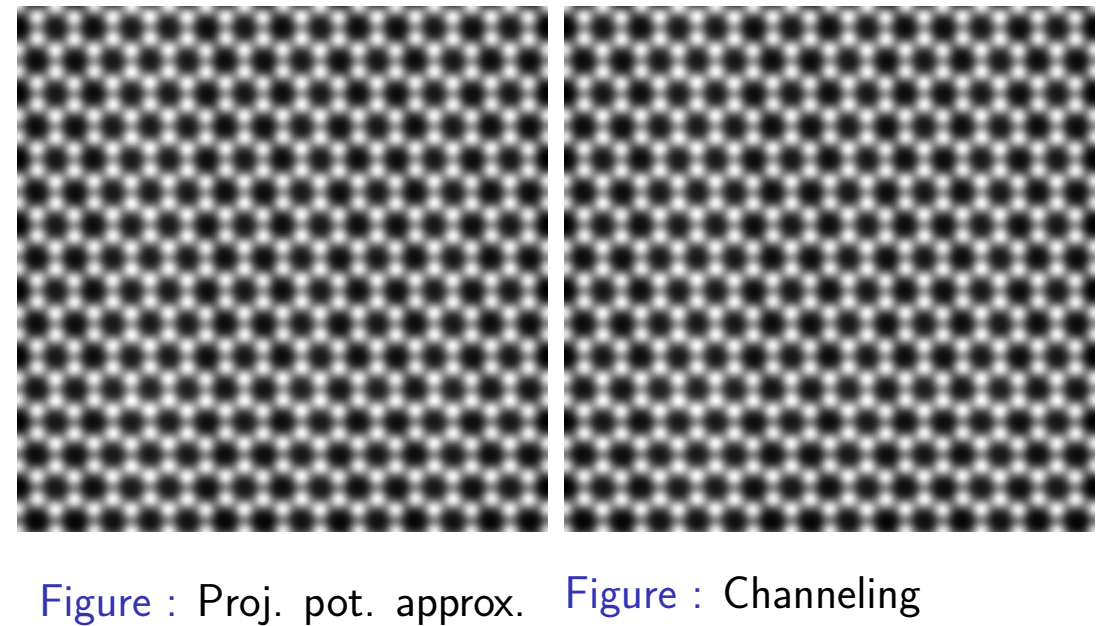

calculation.

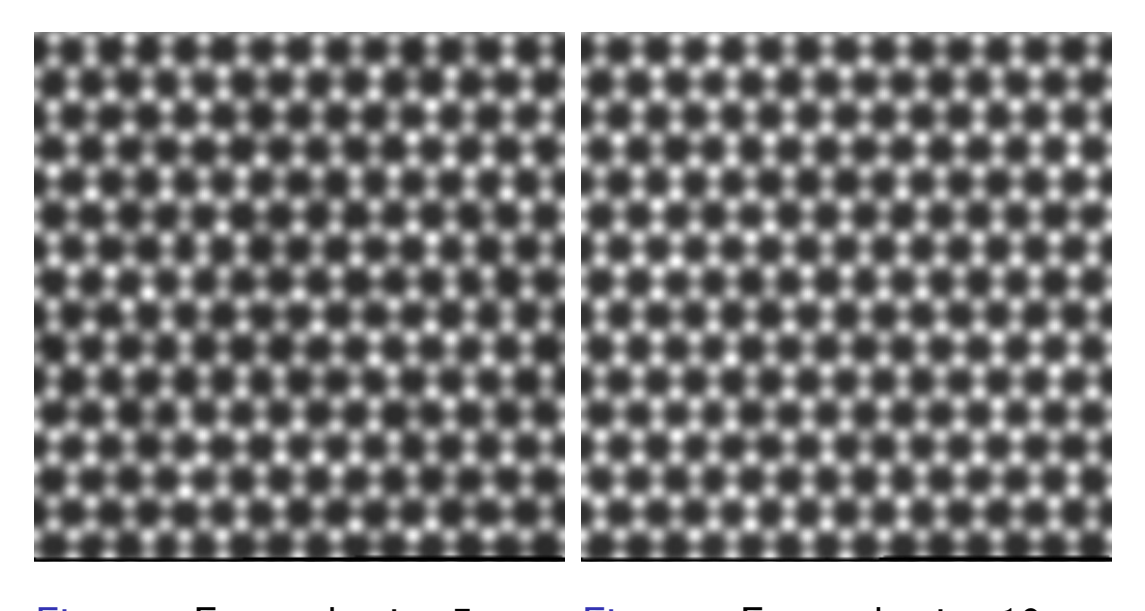

Figure : Frozen lattice 5 conf.

Figure : Frozen lattice 10 **CONE.**<br>**CONEX AND INCORDER** HRTEM and STEM Image Simulation

**Pierre StadelmannJEMS-SAASCH-3906 Saas-FeeSwitzerland** 

## HRSTEM - HRTEM comparison: graphene with add atoms

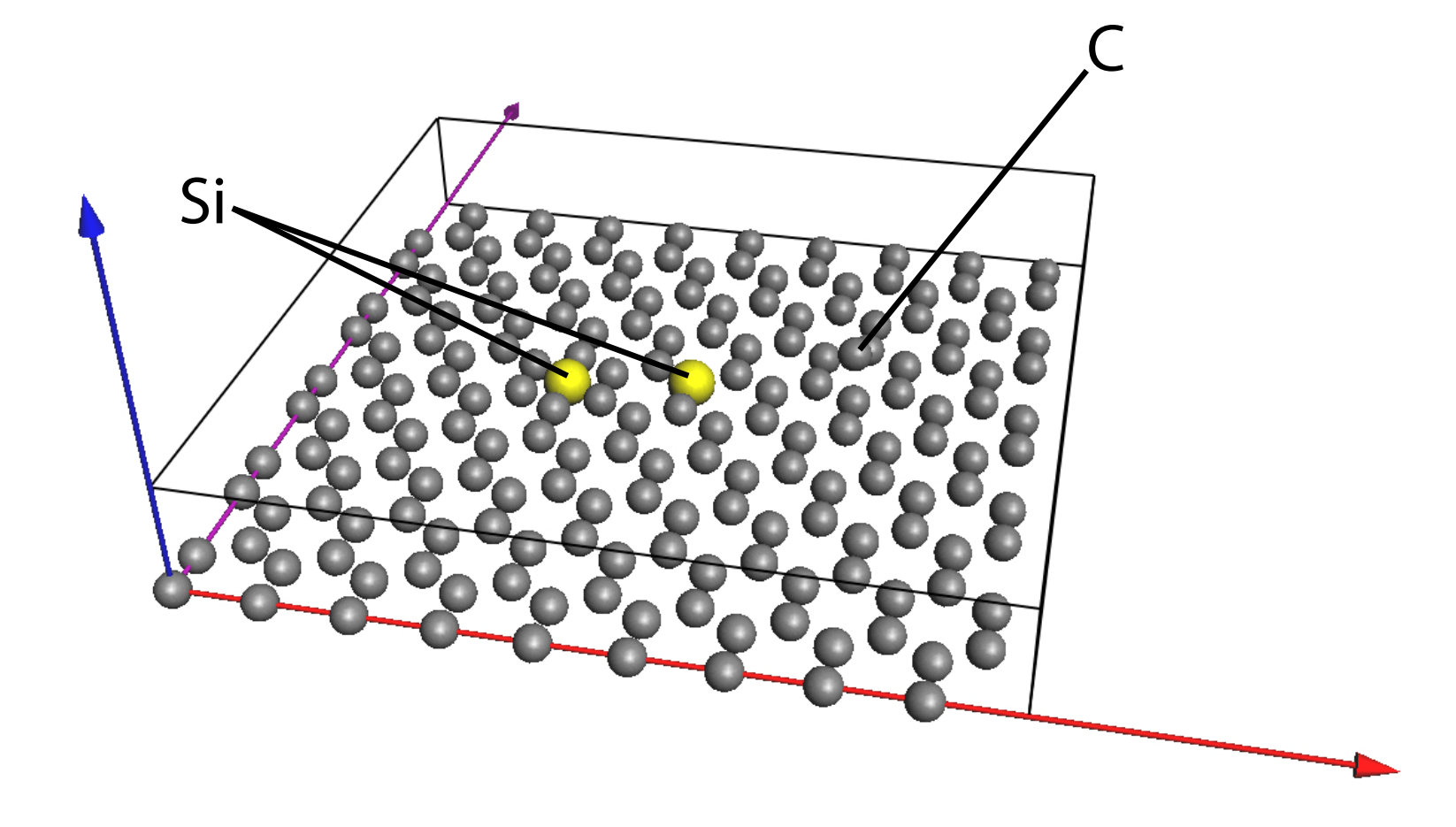

Figure : Graphene with Si in 6 C ring, Si substitutional and 2 C column.

### Graphene HAADF (100 kV, 70 -150 mrad)

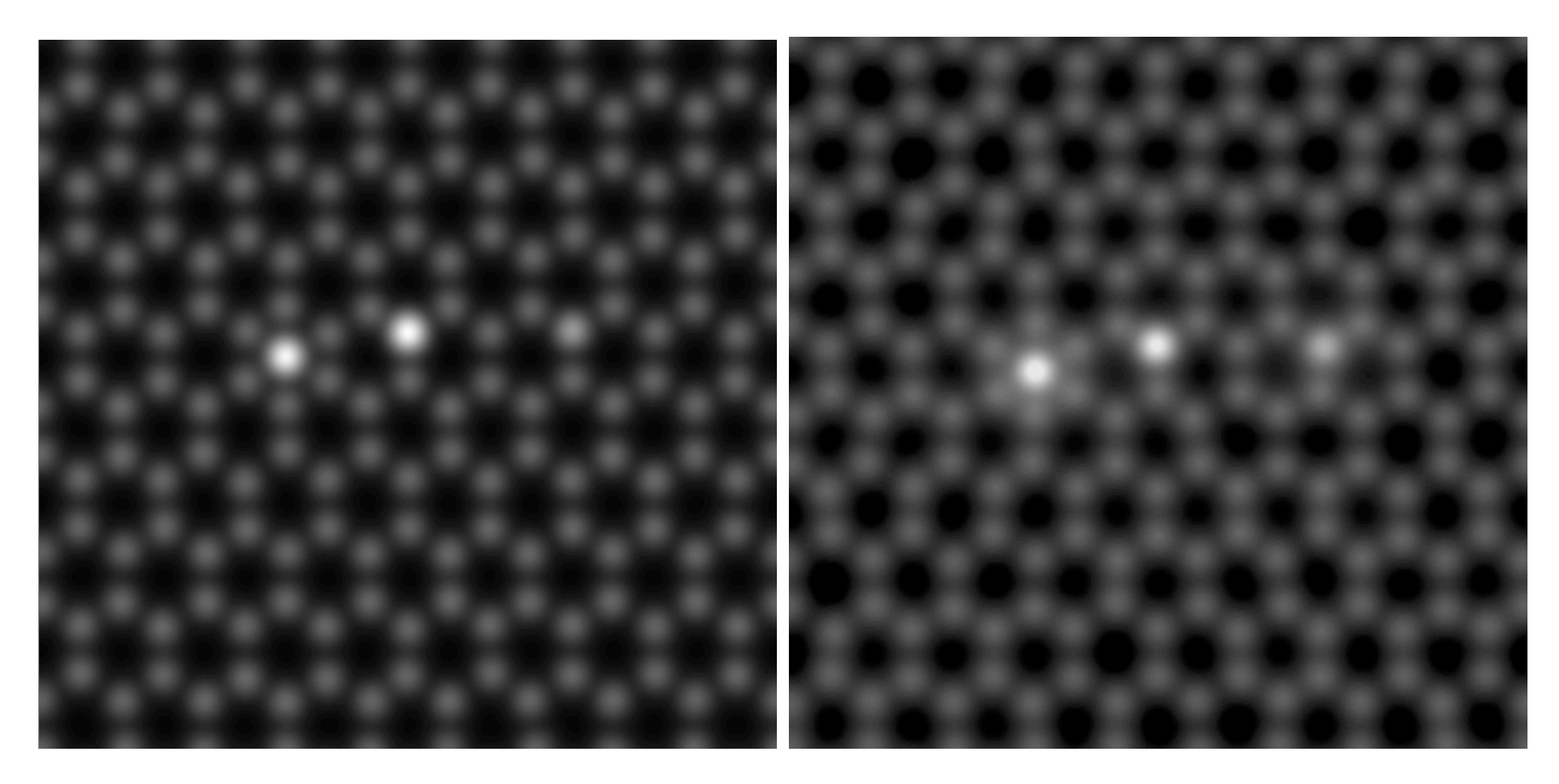

Figure : Frozen lattice ( $\sim$ 400 s). Figure : Channeling ( $\sim$ 2 s).

One Si shows more contrast than 2 C atoms  $(i \sim Z^2): 14^2$ compared to  $\sim 2 \times 6^2$ .

# Graphene HRTEM (100 kV,  $C_s - 0.033$ mm)

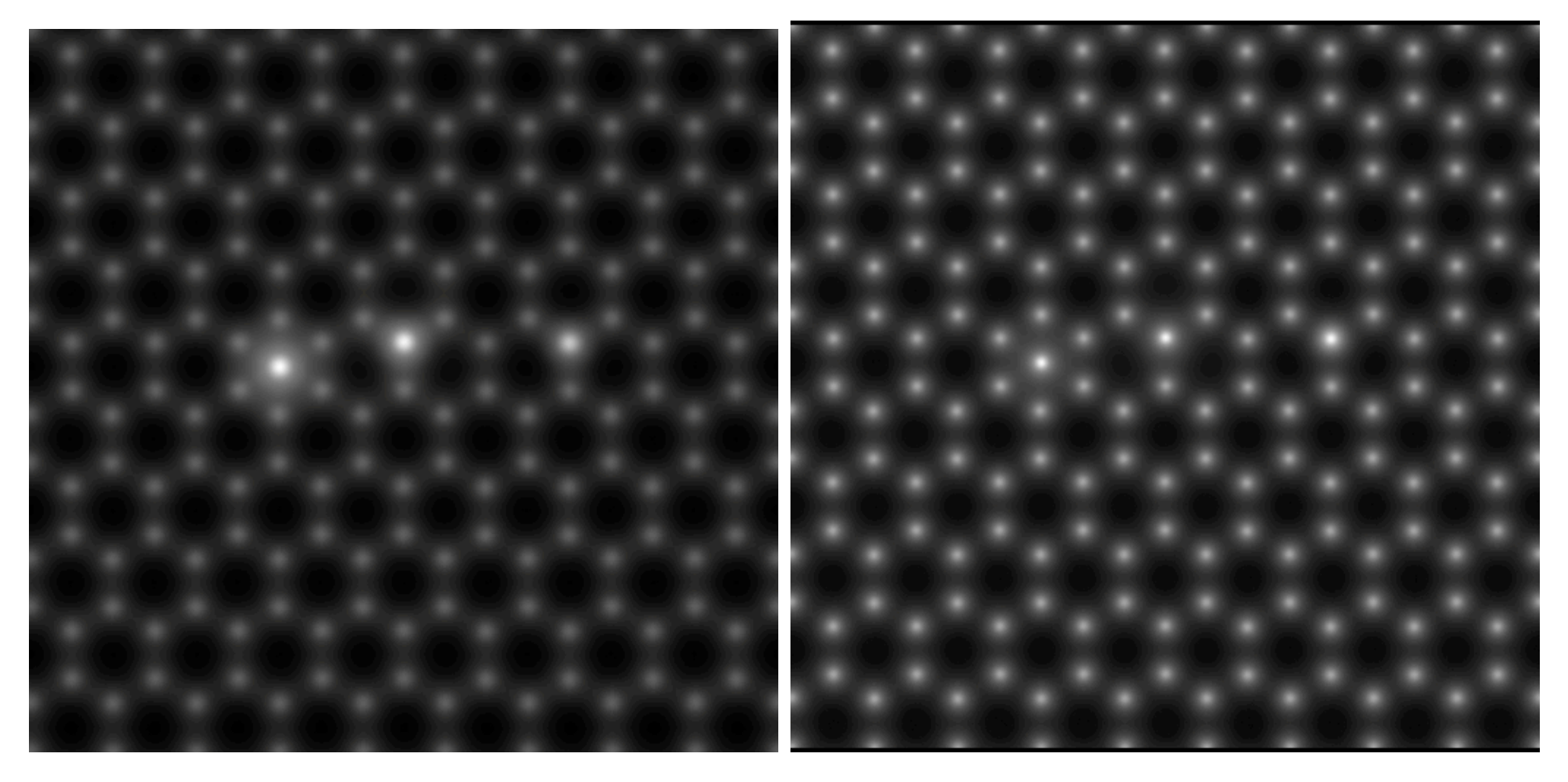

Figure : Weak phase object app.,  $C_c = 0.5$ mm Figure : Multislice,  $C_s = -0.033$ mm,  $C_c = 0$ , no thermal magnetic noise.

# HRTEM does not display the strong contrast difference between one Si and two C as given by HAADF.

Image simulation necessary for quantitative work $^{15}$ .

- Exit wave function recovery using focal series reconstruction.
- $\blacktriangleright$  Transport of intensity equation.

# But... can also be used for teaching or planing HRTEM/HRSTEM observations.

<sup>15</sup>K. W. Urban, Science **321** (2008) 506.

# HRTEM / HRSTEM problem: aberrations of optical system

Reaching 0.05 nm resolution sets very strong conditions on aberrations correction.

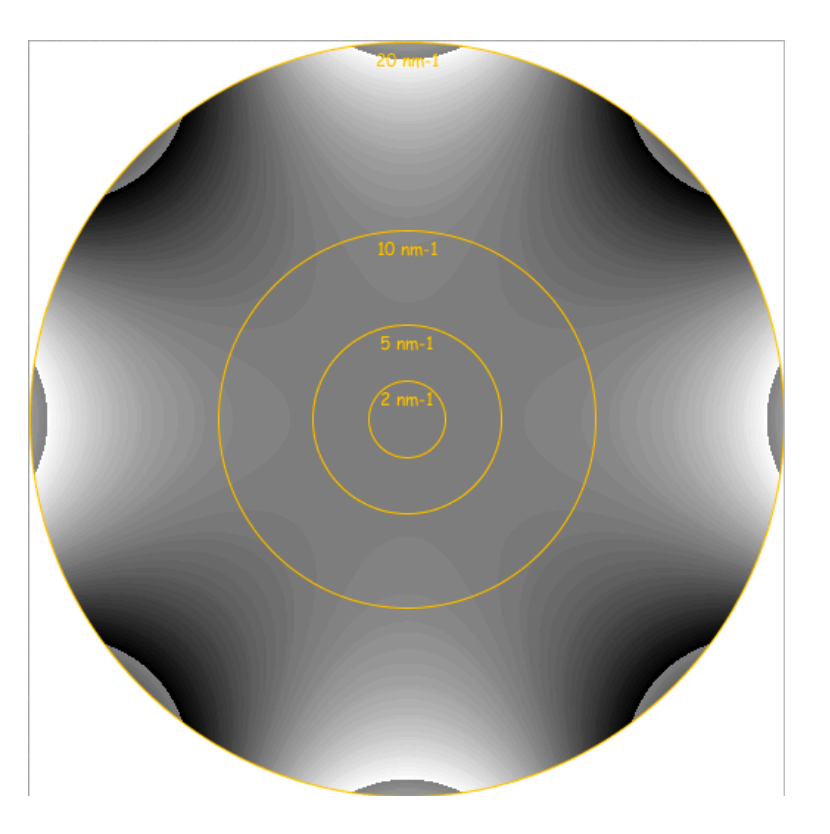

Figure : Aberration figure of  $C_{34}(0.5\mu\text{m})$ , phase jump at  $\frac{\pi}{4}$ .

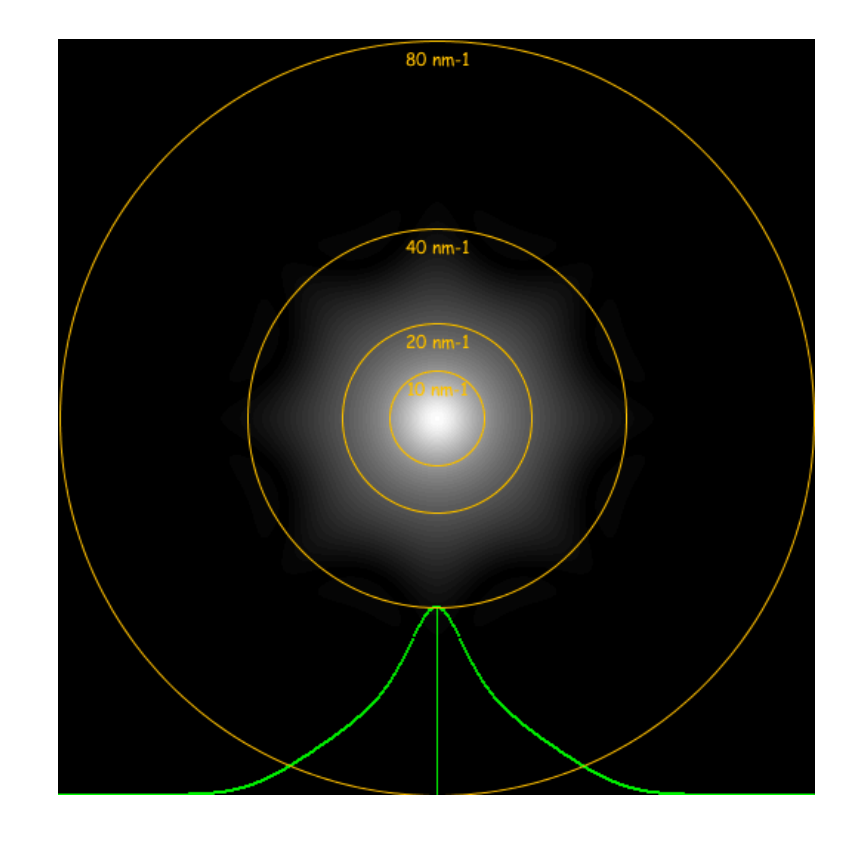

Figure : Optical Transfer Function.

Note that Optical Transfer Function (HRSTEM) transfers higher spatial frequencies than Ccoherent Transfer Function (HRTEM).

# HAADF: graphene

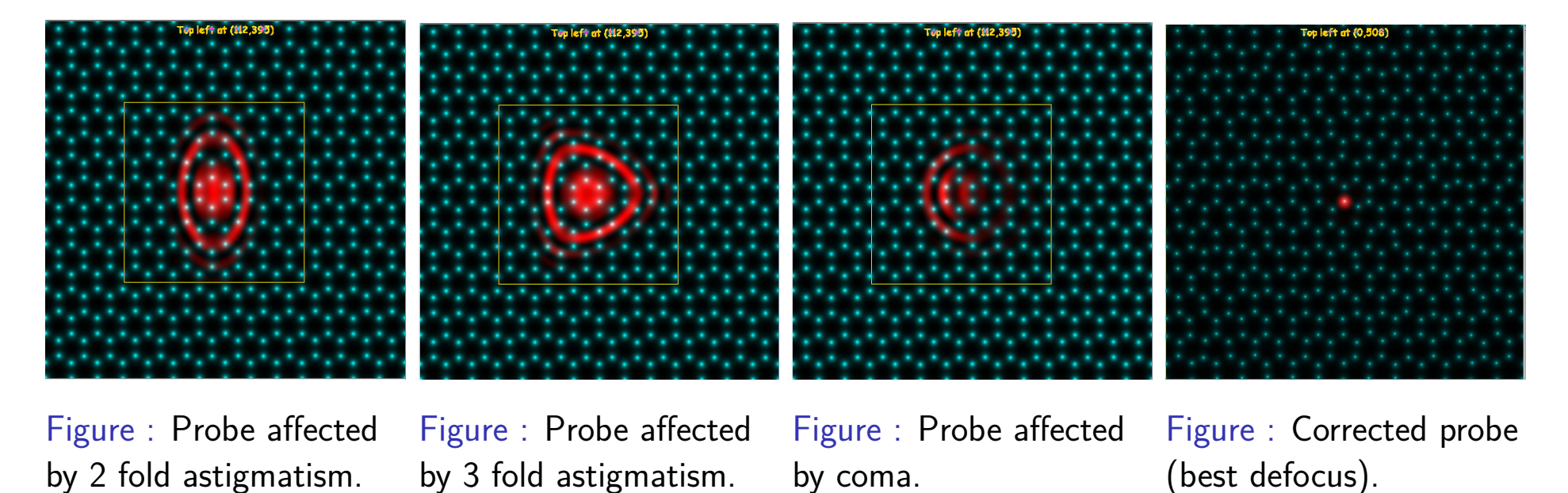

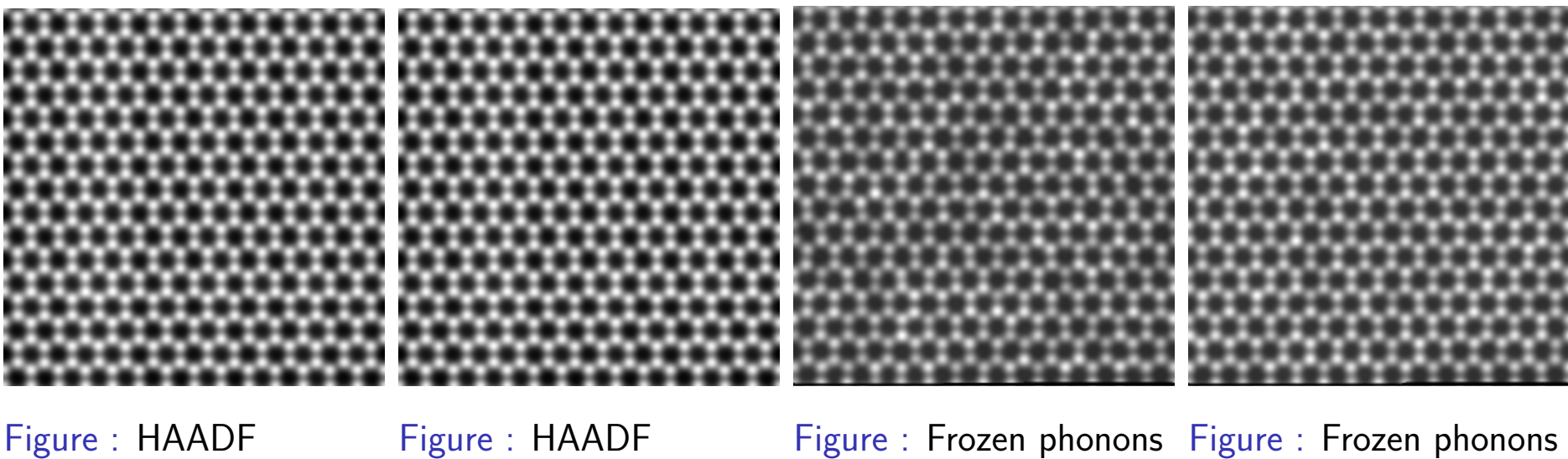

Figure : HAADF projected potential approximation.

Figure : HAADF multislice calculation (simple).

5 configurations.

10 configurations.

# Appendix 1: Dynamical theory of elastic scattering of high energy electron

We aim to understand in details multiple elastic scattering of electrons by crystals.

- $\blacktriangleright$  High energy electron (eE).
- Periodic interaction potential  $V(\vec{r})$ .
- $\blacktriangleright$  Time independent flux of incident electrons.

The fundamental equation of electron elastic scattering by a potential  $V_v$   $[Volt]$  (positive inside a crystal) in the approximation of a stationary flux of electrons of a given energy  $e E$  is the Schrödinger equation<sup>16</sup>:

$$
\triangle \Phi(\vec{r}) + \frac{2me}{\hbar^2} [E + V_v(\vec{r})] \Phi(\vec{r}) = 0
$$

With a change of notation its is written as:

$$
[\Delta + 4\pi^2 K_i^2] \Phi(\vec{r}) = -4\pi^2 V_v(\vec{r}) \Phi(\vec{r})
$$

Where the wavevector  $|\vec{K_i}|$  of the incident electrons is given by:

$$
|K_i| = \frac{\sqrt{2meE}}{h}
$$

and

$$
m=\gamma \, m_0
$$

<sup>16</sup>C. Humphreys, The scattering of fast electrons by crystals, Rep. Prog. Phys. **42** (1979) 1825-1887.

**Pierre StadelmannJEMS-SAASCH-3906 Saas-FeeSwitzerland [HRTEM and STEM Image Simulation](#page-0-0)**
## Schrödinger equation

The Laplacian  $\triangle = \frac{\partial^2}{\partial x^2}$  $rac{\partial^2}{\partial x^2} + \frac{\partial^2}{\partial y^2}$  $rac{\partial^2}{\partial y^2} + \frac{\partial^2}{\partial z^2}$  $\frac{\partial^2}{\partial z^2}$  is written as:  $\triangle_\rho + \frac{\partial^2}{\partial z^2}$  $\frac{\partial^2}{\partial z^2}$ . As a result,  $[\triangle + ...]e^{2\pi i k_z z}$ Ψ $(\rho; z)$ is given by:  $[\triangle_\rho + \frac{\partial^2}{\partial z^2}]$  $\frac{\partial^2}{\partial z^2} + ... \right] e^{2\pi i k_z z} \Psi(\rho; z).$ Performing the z-differentiation:

$$
\frac{\partial^2}{\partial z^2}e^{2\pi i k_z z}\Psi(\rho;z)=e^{2\pi i k_z z}[-4\pi^2 k_z^2+4\pi i k_z\frac{\partial}{\partial z}+\frac{\partial^2}{\partial z^2}]\Psi(\rho;z)
$$

Inserting the last expression and dropping the term  $e^{2\pi i k_z z}$ :

$$
[\triangle_{\rho} + 4\pi^2(K_i^2 - k_z^2 + V(\rho; z)) + 4\pi i k_z \frac{\partial}{\partial z} + \frac{\partial^2}{\partial z^2}] \Psi(\rho; z) = 0
$$
  
Since  $K_i^2 = k_z^2 + \chi^2$ :  

$$
[\triangle_{\rho} + 4\pi^2 \chi^2 + 4\pi^2 V(\rho; z) + 4\pi i k_z \frac{\partial}{\partial z} + \frac{\partial^2}{\partial z^2}] \Psi(\rho; z) = 0
$$

Rearranging the last equation:

$$
i\frac{\partial \Psi(\rho;z)}{\partial z} = -\frac{1}{4\pi k_z} [\triangle_\rho + 4\pi^2 \chi^2 + 4\pi^2 V(\rho;z) + \frac{\partial^2}{\partial z^2}] \Psi(\rho;z)
$$

## Fundamental equation

$$
i\frac{\partial \Psi(\rho;z)}{\partial z} = -\frac{1}{4\pi k_z} [\triangle_\rho + 4\pi^2 \chi^2 + 4\pi^2 V(\rho;z) + \frac{\partial^2}{\partial z^2}] \Psi(\rho;z)
$$

The term  $\left|\frac{\partial^2 \Psi(\rho;z)}{\partial z^2}\right|$ *Y*(*ρ*;z) being much smaller than  $|k_z \frac{\partial \Psi(\rho;z)}{\partial z} |$ *∂*z | we drop it (this is equivalent to neglect backscattering).

Fundamental equation of elastic scattering of high energy mono-kinetic electrons with a potential within the approximation of small angle scattering:

$$
\iota \frac{\partial}{\partial z} \Psi(\rho; z) = -\frac{1}{4\pi k_z} [\triangle_{\rho} + 4\pi^2 \chi^2 + 4\pi^2 V(\rho; z)] \Psi(\rho; z)
$$

Time dependent Schrödinger equation  $\implies$  solution by many methods of quantum mechanics!

## Remarks

- $\blacktriangleright$  The approximations of the fundamental equation are equivalent to assume that the scattering potential is small compared to the accelerating potential and that  $k_z$  varies only slightly with  $z$ . It is in fact a quite good approximation, since the mean crystal potential is of the order of  $10 - 20$  V.
- $\blacktriangleright$  Electron backscattering is neglected, the electron are moving forwards.
- ▶ The fundamental equation is actually equivalent to a 2-dimensional Schrödinger equation  $(\rho = \{x, y\})$  where z plays the role of time. The system evolution is causal, from the past to the future.

Fundamental equation in Hamiltonian form:

$$
\imath\frac{\partial}{\partial z}\Psi = H \psi
$$

where:

$$
H = -\frac{1}{4\pi k_z} [\triangle_{\rho} + 4\pi^2 \chi^2 + 4\pi^2 V(\rho; z)] = H_o + \frac{4\pi^2 V(\rho; z)}{4\pi k_z}
$$

A fundamental postulate of quantum mechanics<sup>17</sup> says that the evolution operator obeys the equation:

$$
i\frac{\partial}{\partial z}U(z,0)=H(\rho;z) U(z,0)
$$

<sup>17</sup>R. Shankar, Principles of Quantum Mechanics (1994) Plenum Press, New York and London.

 $U(z, 0)$ : unitary operator (the norm of  $|\Psi\rangle$  is conserved), in general not directly integrable  $\implies$  approximations.

 $U(z, 0)$  can be directly integrated only when  $H(\rho; z)$  and  $\frac{\partial}{\partial z}H(\rho; z)$  commute. In that case the general solution is $^{18}$ :

$$
U(z,0) = e^{-i \int_0^z H(\tau) d\tau}
$$

 $H(\rho; z)$  and  $\frac{\partial}{\partial z}H(\rho; z)$  commute when:

- $V(\rho; z)$  does not depend on z, i.e.  $V(\rho; z) = V(\rho)$  (perfect crystal).
- $V(\rho; z)$  can be neglected (free space propagation).
- $H(\rho; z)$  is approximated by it potential term (phase object).

Three approximations are available in jems:

- $\blacktriangleright$  Multislice method.
- $\triangleright$  Bloch wave method.
- $\blacktriangleright$  Howie-Whelan column approximation.

 $18A$ .Messiah, Mecanique quantique (1964) Dunod Paris.